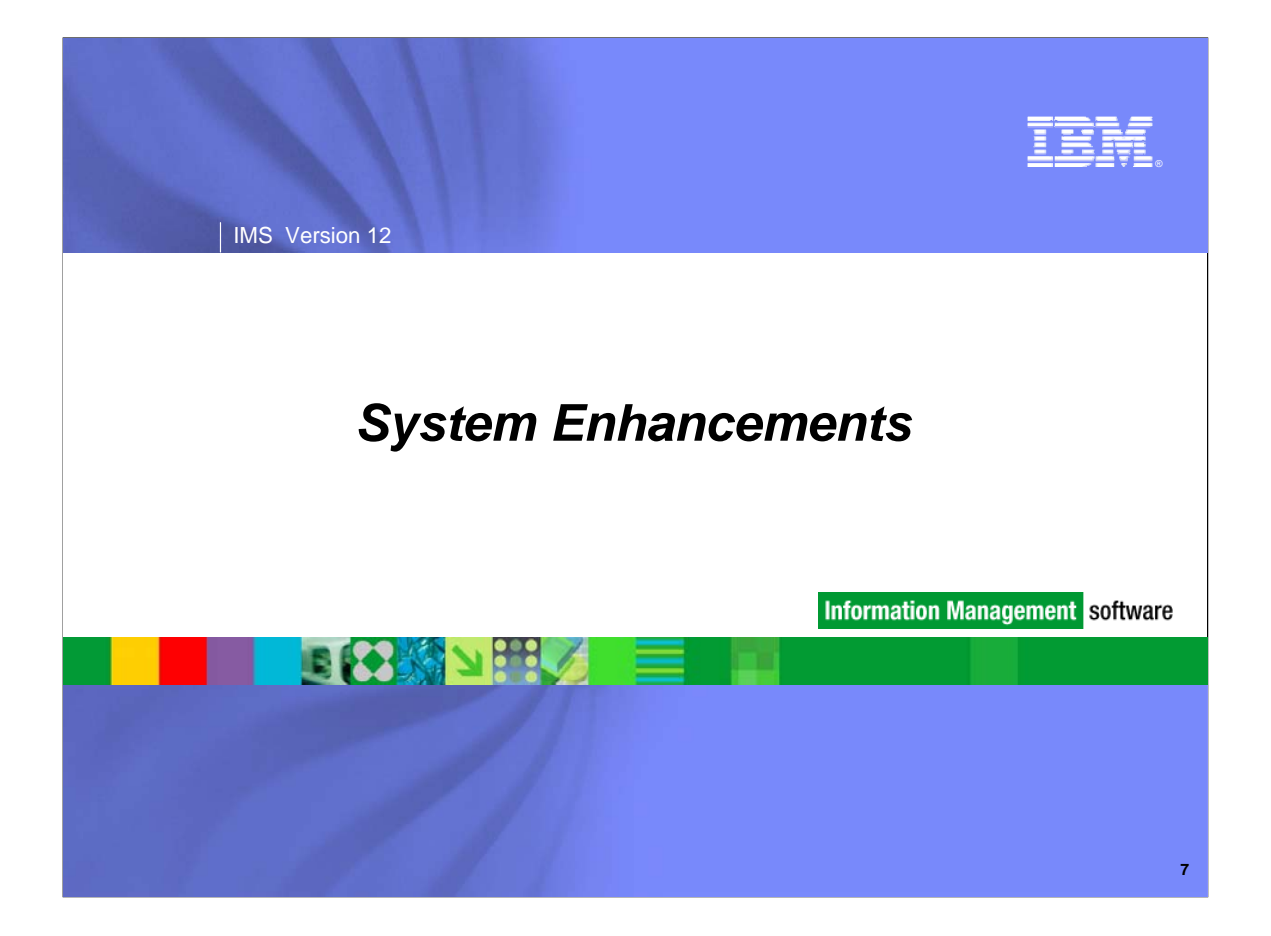

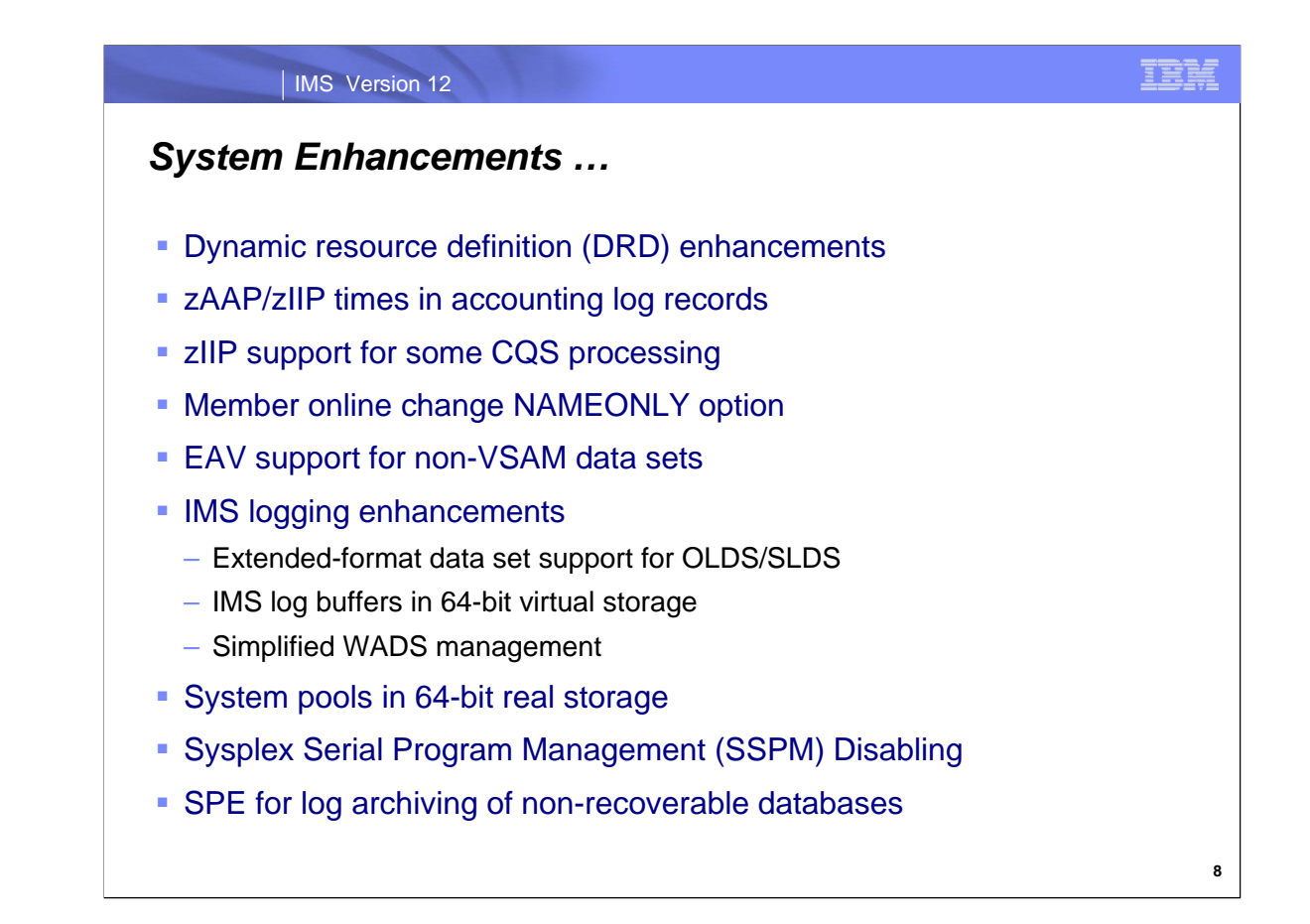

IMS 12 includes several system enhancements that will be discussed in the topic.

#### IMS Version 12

## *System Enhancements*

- Command enhancements
- **System usability enhancements** 
	- IMS 11 SPE User Exit Enhancements
- RAS enhancements
	- CQS traceability enhancements
	- IMS Dump Formatter enhancements
	- Reduce IMS Module Aliases in RESLIB
	- End-Of-Memory / End-Of-Task (EOT) Tracing Facility
	- IMS 11 SPE BPE Trace Selective Initialization
	- /DIAGNOSE SNAP command enhancements
- **MIPS reduction enhancements**

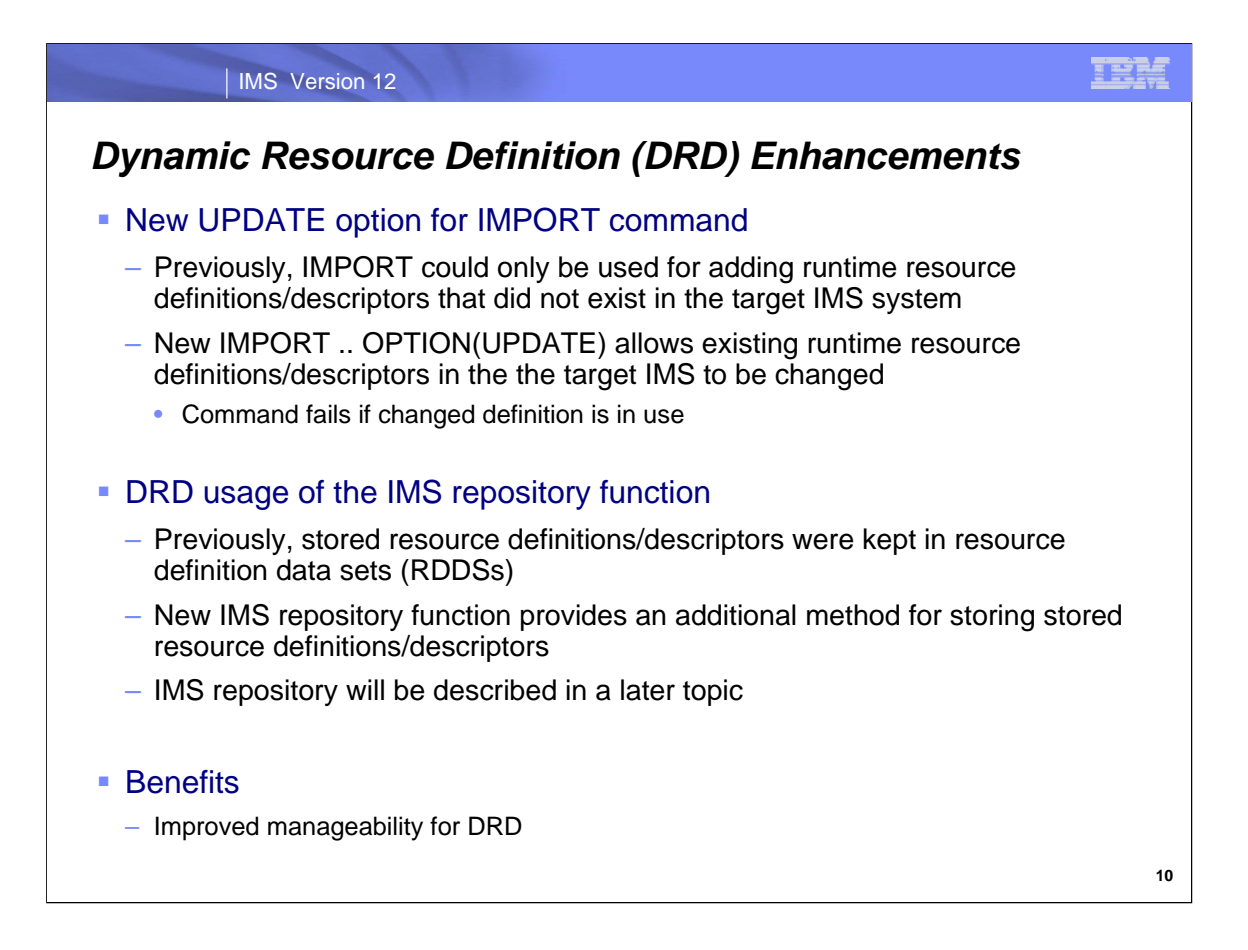

For Dynamic Resource Definition (DRD) there are two enhancements in IMS 12.

Existing runtime resource definitions and descriptors can now be updated with the new OPTION(UPDATE) parameter on the IMPORT command. Previously with the IMPORT command, only new runtime resource definitions and descriptors could be added; if an existing definition was encountered, it was ignored.

IMS 12 provides another option for storing resource definitions and descriptors called the IMS Repository. Previously the only option for storing definitions was by using RDDSs (resource definition data sets).

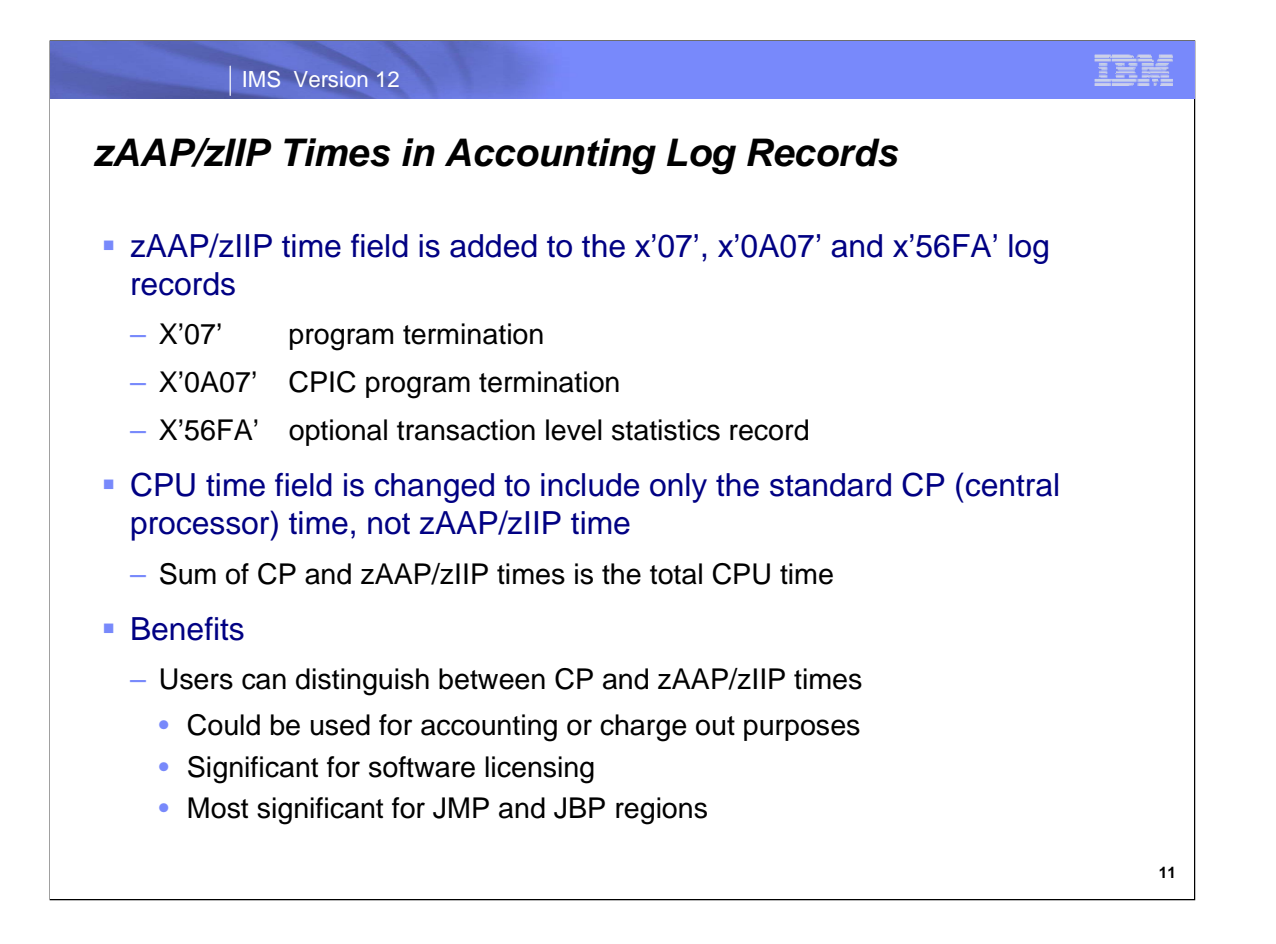

This enhancement was added to IMS 12 by APAR PM36273.

Log records with CPU time accounting data have been modified to distinguish between CPU time used by zAAP and zIIP processors versus time used by CPs (central processors). The x'07', x'0A07' and x'56FA' log records now have separate fields for zAAP and/or zIIP CPU time. The CPU time used by zAAP or zIIP processors is no longer included in the CPU time field. The CPU time field includes only time used by CPs.

Some servers are configured with zAAP or zIIP processors which run at a faster speed than the normal CP processors. In this case zAAP time and zIIP time is normalized to the equivalent time it would take to run on a normal CP when accumulated into the total CPU time. zAAP or zIIP processors run at a faster speed when CP processors are "capped" to limit the amount of processing that they may do. This is typically done to reduce the charges for the use of the CP processors.

Since software charges are often based on the use of CPs, not zAAP or zIIP processors, the separation of the CPU time into two fields will help users to more accurately reflect the use of processors which affect software charges. This can be reflected in statistics used for accounting and charge out purposes.

Since Java programs can take advantage of zAAP processors, JMP and JBP regions are likely to be the regions most affected by this enhancement.

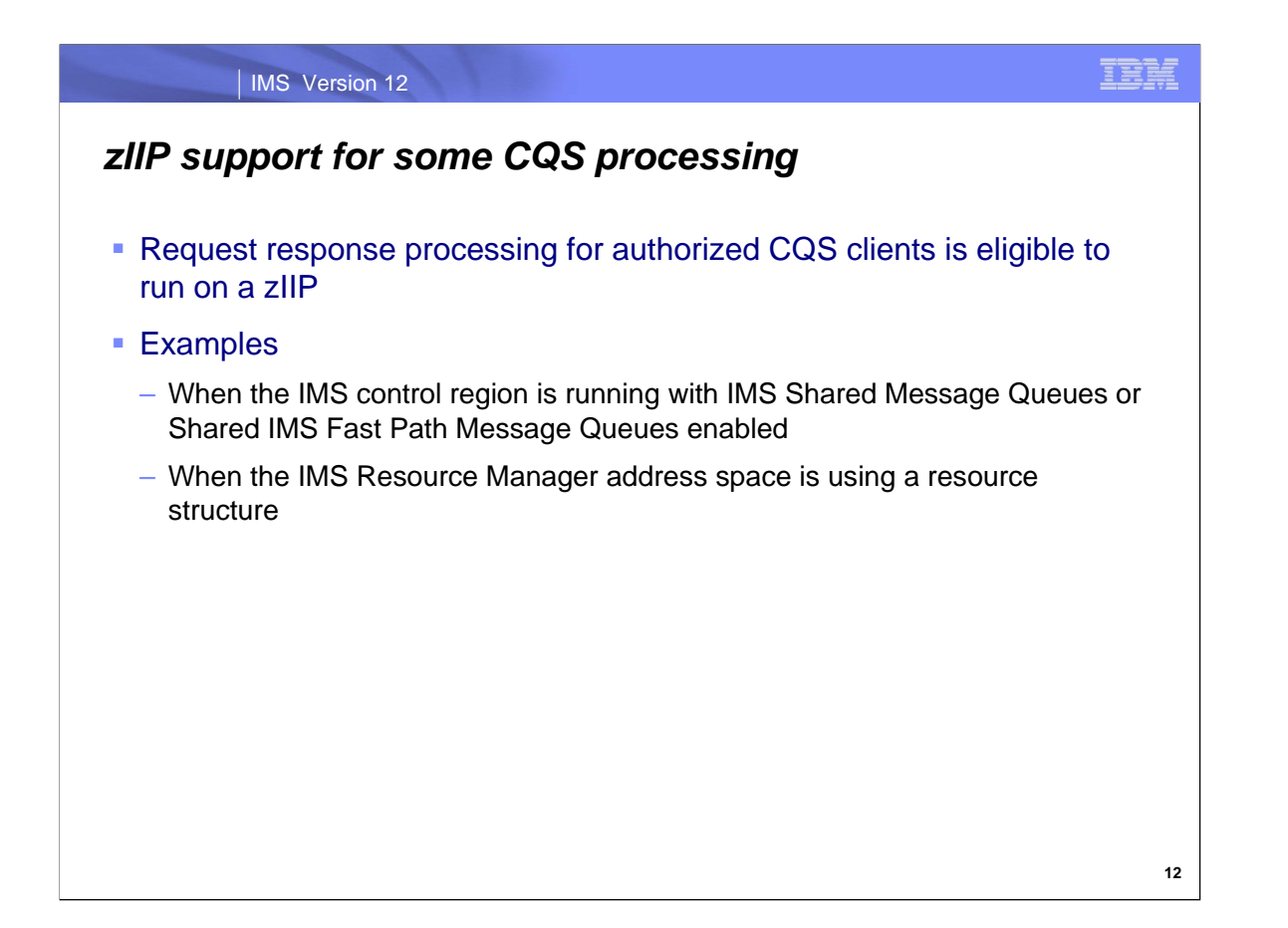

Request Response Processing for authorized Common Queue Server (CQS) clients in IMS 12 is executed under enclave service request blocks (SRBs). In IMS 12 and subsequent releases, IMS will request z/OS to process such work on an available System z Integrated Information Processor (zIIP). Request response processing is the processing of the return of data from the CQS address space to an authorized CQS client address space in response to a request the client directed to the CQS. Authorized CQS clients are those clients that register to IMS 12 CQS while executing in supervisor state and with a "system" Program Status Word (PSW) key (keys 0 through 7).

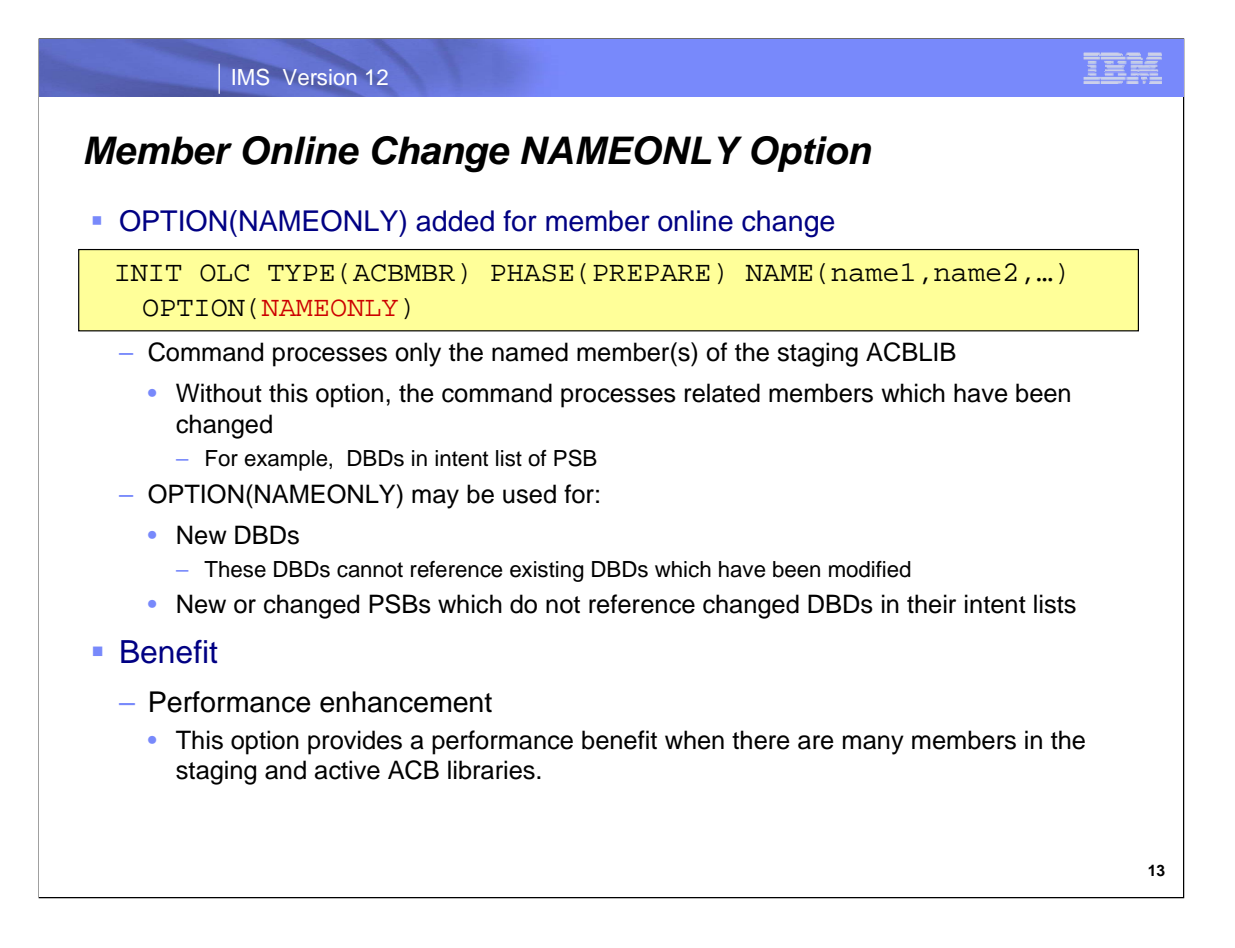

IMS 12 APAR PM28802 added a new option for member online change. This is the NAMEONLY option. It is specified by including OPTION(NAMEONLY) in the command.

Member online change updates the active ACBLIB from a staging ACBLIB. With OPTION(NAMEONLY) the command copies only the specified member of the staging ACBLIB to the active ACBLIB. Without OPTION(NAMEONLY), the command also processes members related to the specified member. For example, if a PSB is specified and its intent list includes a DBD which has been modified in the staging library, the command copies the specified PSB, the modified DBD and all PSBs which include the modified DBD in their intent lists.

OPTION(NAMEONLY) may be used for new DBDs. These are DBDs which exist in the staging ACBLIB but do not exist in the active ACBLIB. These new DBDs cannot reference existing DBDs which have been modified. A DBD reference another DBD which one is used as a secondary or primary index for the other or when one is logically related with the other.

OPTION(NAMEONLY) may not be used for existing DBDs in the active ACBLIB.

OPTION(NAMEONLY) may be used for new and existing PSBs. These PSBs must not reference modified DBDs in their intent lists.

The use of OPTION(NAMEONLY) provides a performance benefit when there are many members in the staging and active ACB libraries.

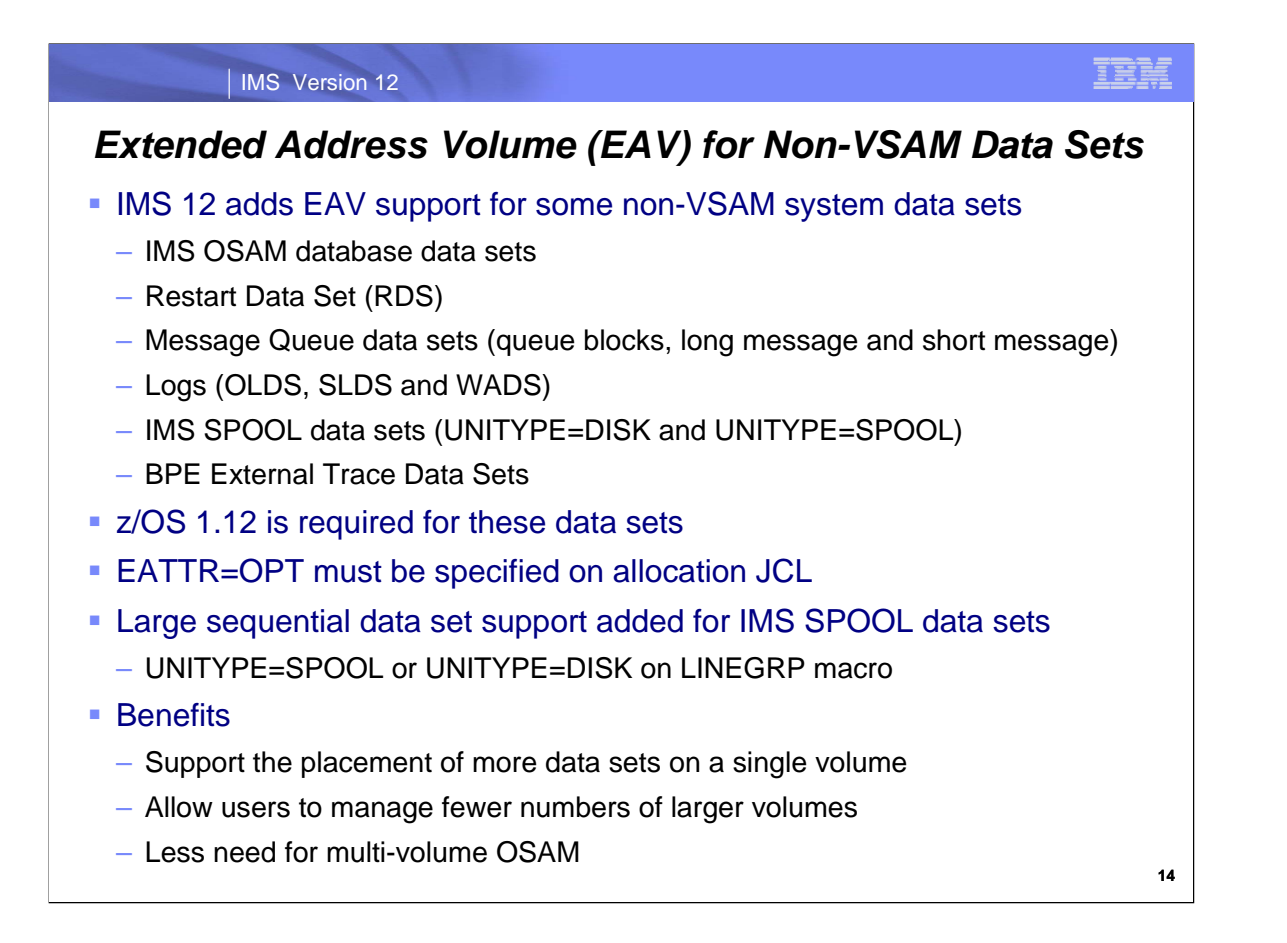

Review: Large sequential data set support increases the amount of data for a data set that may reside on a volume. It allows the data set to occupy more than 65,535 tracks on a volume. It does not affect the maximum total size of the data set. It only affects the maximum on a volume. EAV support allows data to be placed at cylinder addresses greater than 65,019. It does not affect the amount of data in a data set. It only affects where it may reside.

IMS 12 adds support for non-VSAM system data sets to reside in the Extended Addressing Space (EAS) of an Extended Address Volume (EAV) volume. This support applies the to data sets listed on the slide. EAVs have more than 65,019 cylinders. The EAS is those cylinders with addressed greater than 65,019 cylinders. This support requires both IMS 12 and z/OS 1.12.

VSAM data sets already had this support with z/OS 1.10 or higher and IMS Version 9 or higher.

The use of EAS requires that the non-VSAM data sets be allocated with EATTR=OPT specified on the JCL. This is not the default for non-VSAM data sets. EATTR=OPT is the default for VSAM data sets.

With this support, users will have the ability to define more data sets on a single volume.

APAR PM30501 for IMS 12 has also added large sequential data set support for IMS Spool data sets. These are IMS online data sets defined with UNITYPE=SPOOL or UNITYPE=DISK on the LINEGRP macro. Large sequential data set support allows more than 65,535 tracks to be allocated on a volume. Without this support, data sets larger than 65,535 tracks required multiple volumes. Large sequential data set support requires that DSNTYPE=LARGE be specified on the JCL when the data set is allocated.

IMS 11 provided support for IMS VSAM data sets to use EAV volumes.

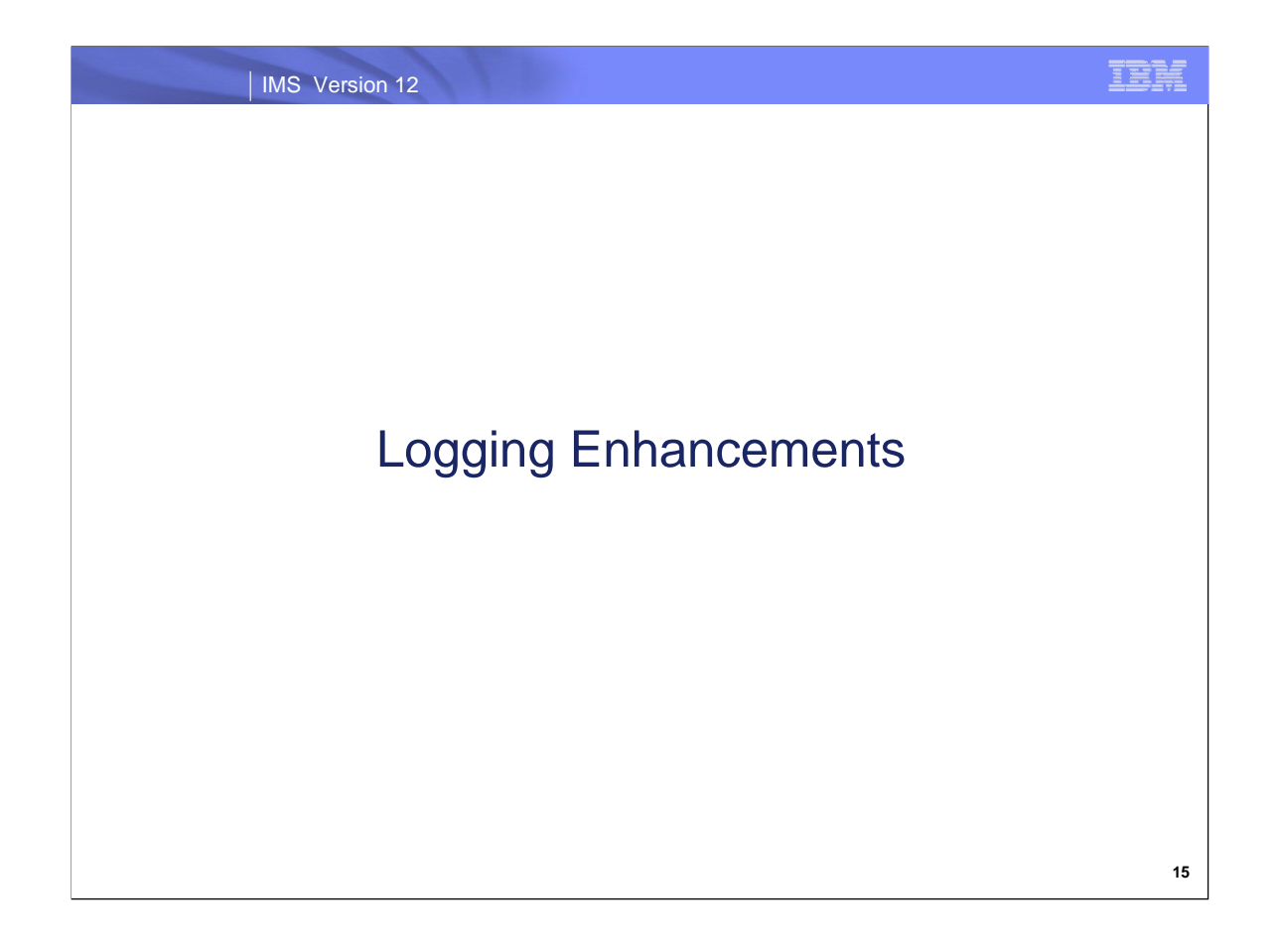

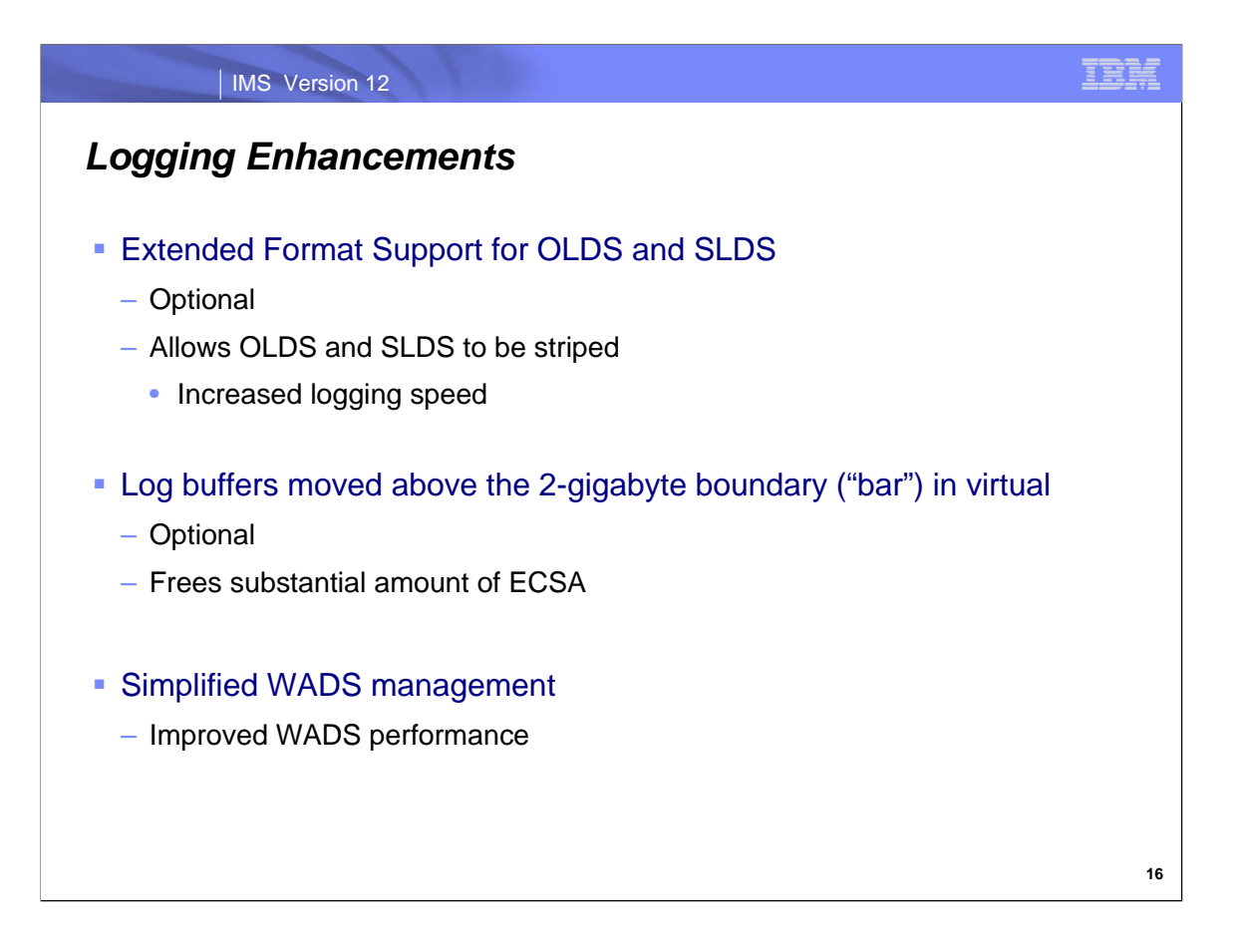

The IMS logger has been enhanced in several ways.

The OLDS and SLDS may be extended format data sets in IMS 12. Extended format allows the use of striping. This can increase the maximum data rates for logging.

Log buffers are optionally moved above the 2 gigabyte boundary in virtual storage. Previous versions of IMS allowed users to place the log buffers above the 2 gigabyte boundary in real storage, but not in virtual storage.

WADS channel program enhancements provide improved performance.

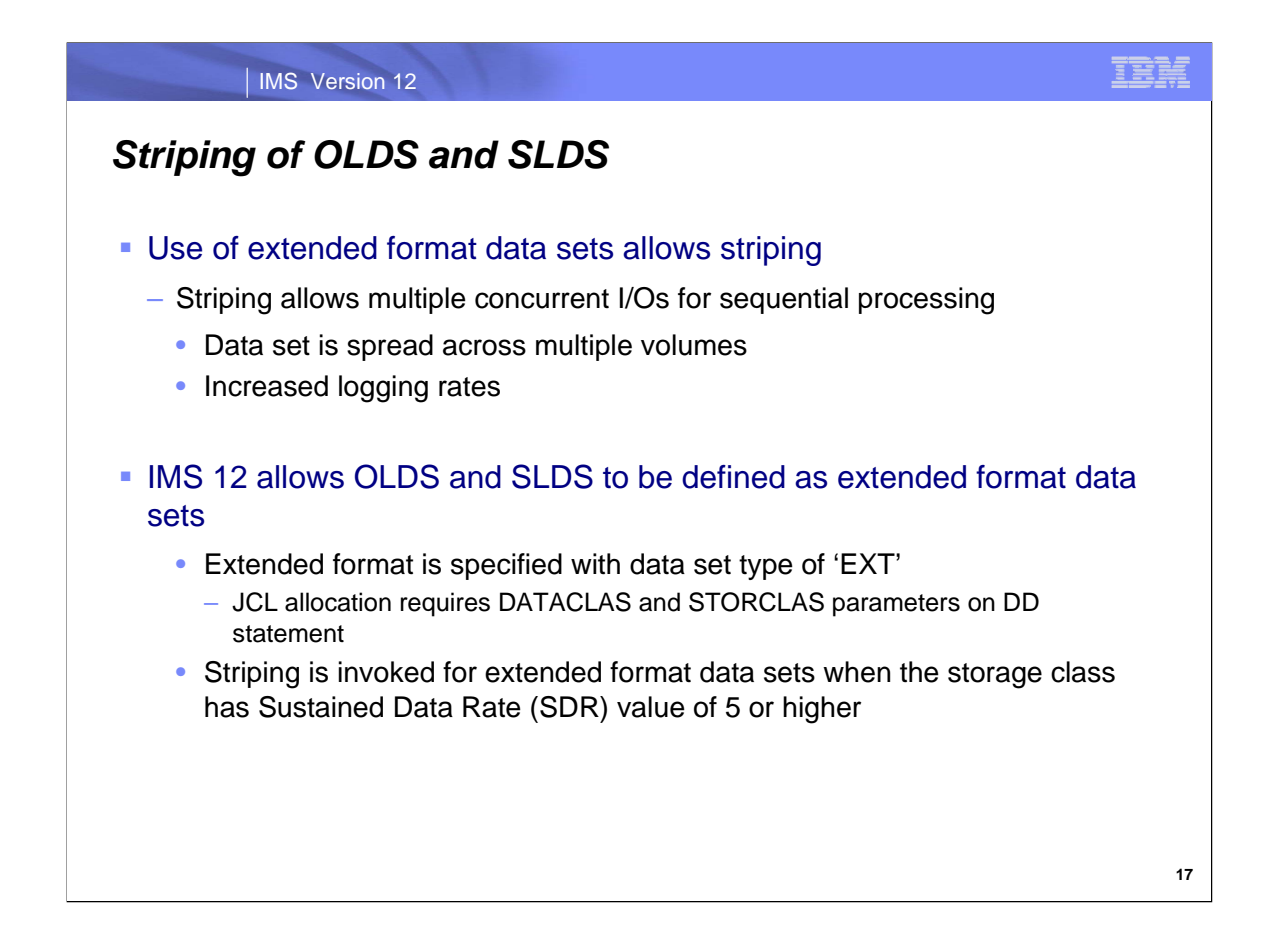

IMS 12 supports the use of extended format data sets for OLDS and SLDS. Extended format data sets allow striping to be used. With striping the data for a data set is written in multiple "stripes" to different volumes. This provides for greater data rates. When used with IMS logs striping provides increased logging rates.

Extended format data sets require the use of system managed storage and the specification of a data set type of 'EXT' in the data class. Striping is used when a sufficiently high Sustained Data Rate (SDR) is defined in the storage class used for the data set.

To define a storage class for data striping, the storage class must have the Sustained Data Rate attribute set to 5MB/sec or higher when using 3390 devices. SMS determines the number of volumes to use for a striped data set based on the value specified for the Sustained Data Rate attribute in the storage class. The value specified for the SDR is divided by 4 and rounded up to obtain the number of stripes for 3390 devices.

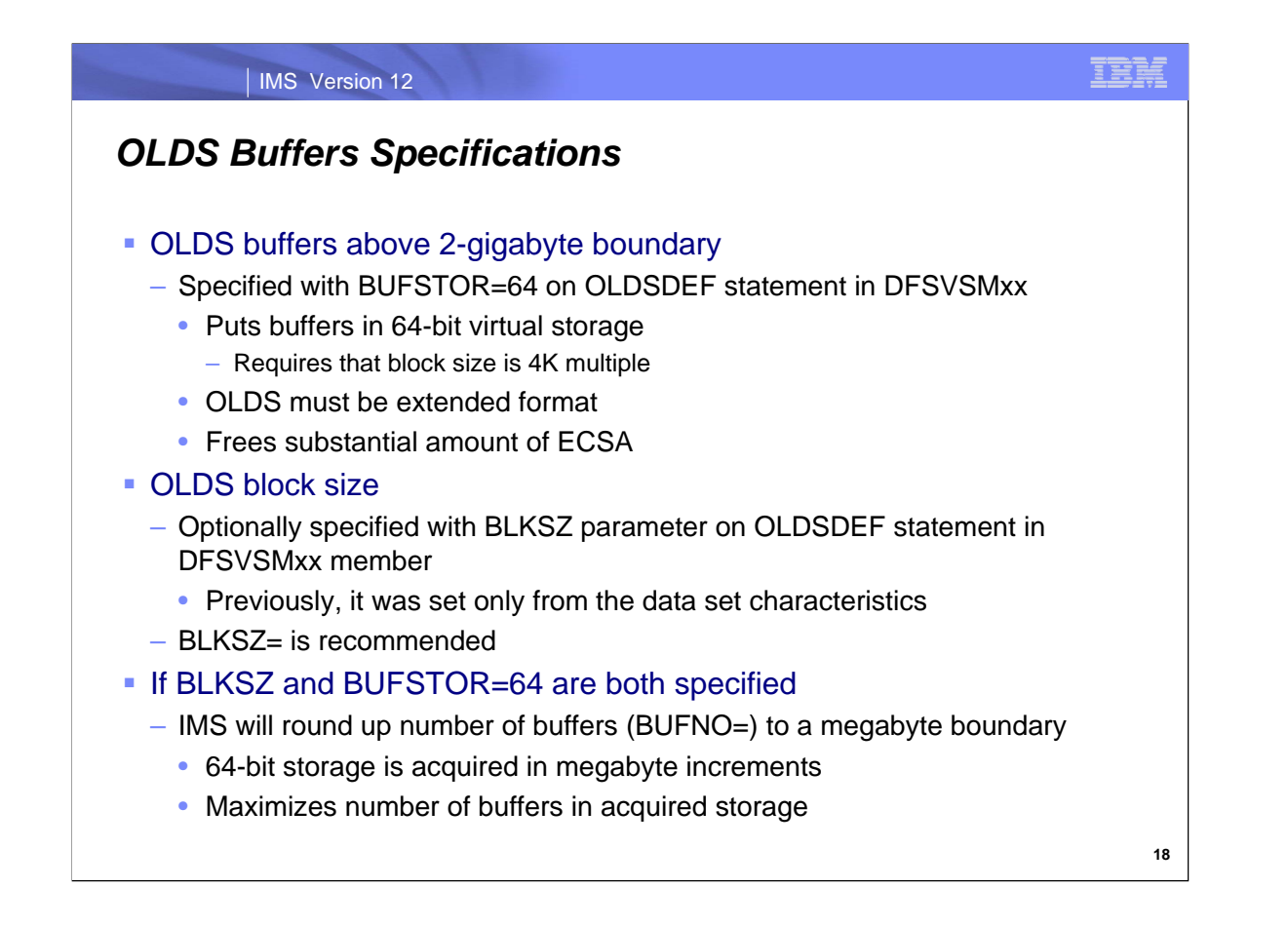

The OLDSDEF statement in DFSVSMxx contains parameters to define the OLDS usage. IMS 12 adds the BUFSTOR parameter. BUFSTOR=64 causes IMS to build the OLDS buffers in 64-bit virtual storage. BUFSTOR=31 causes IMS to build OLDS buffers in 31-bit storage. BUFSTOR=31 is the default. IMS 12 also adds the BLKSZ parameter. It is optional. When it is specified, it determines the OLDS block size. Without it, the block size is determined from the data set characteristics. The use of BLKSZ is recommended since it avoids potential problems caused by different data set characteristics for different OLDS.

64-bit storage (above the 2 gigabyte boundary) is allocated in megabyte increments. When BUFSTOR=64 and BLKSZ= are both specified, IMS rounds up the BUFNO value to the a megabyte boundary. This maximizes the number of buffers that are created in the acquired storage.

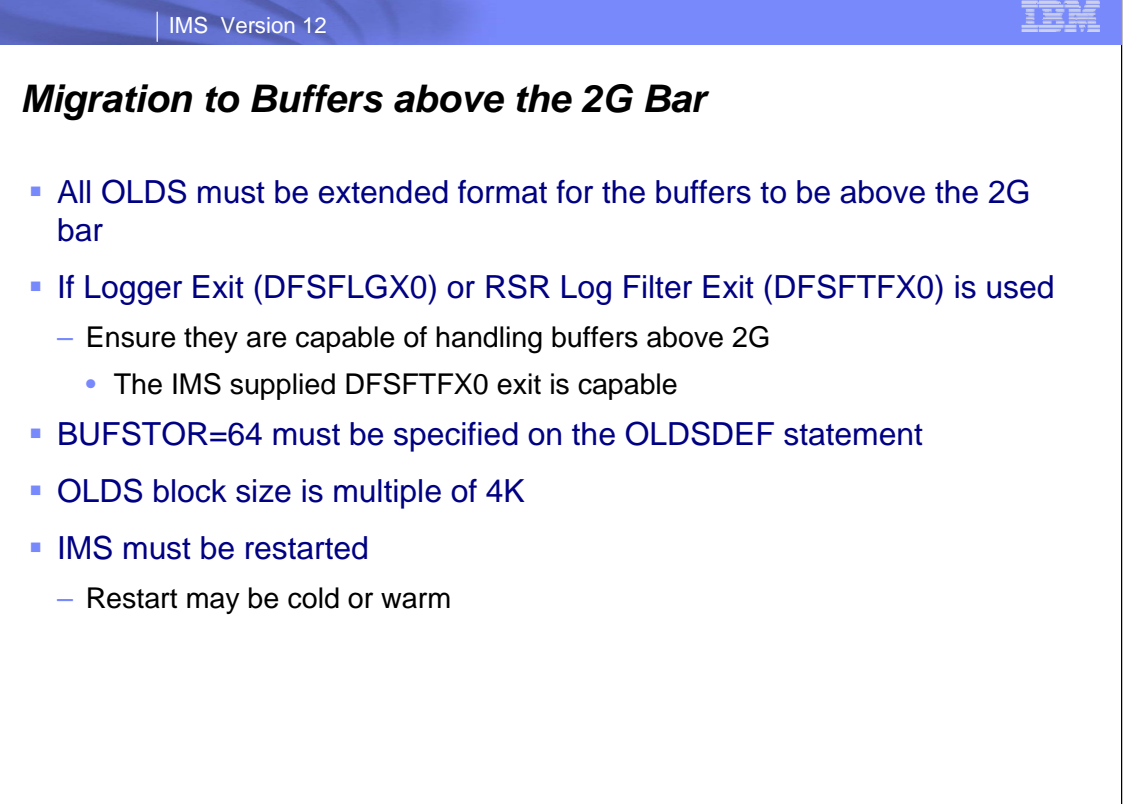

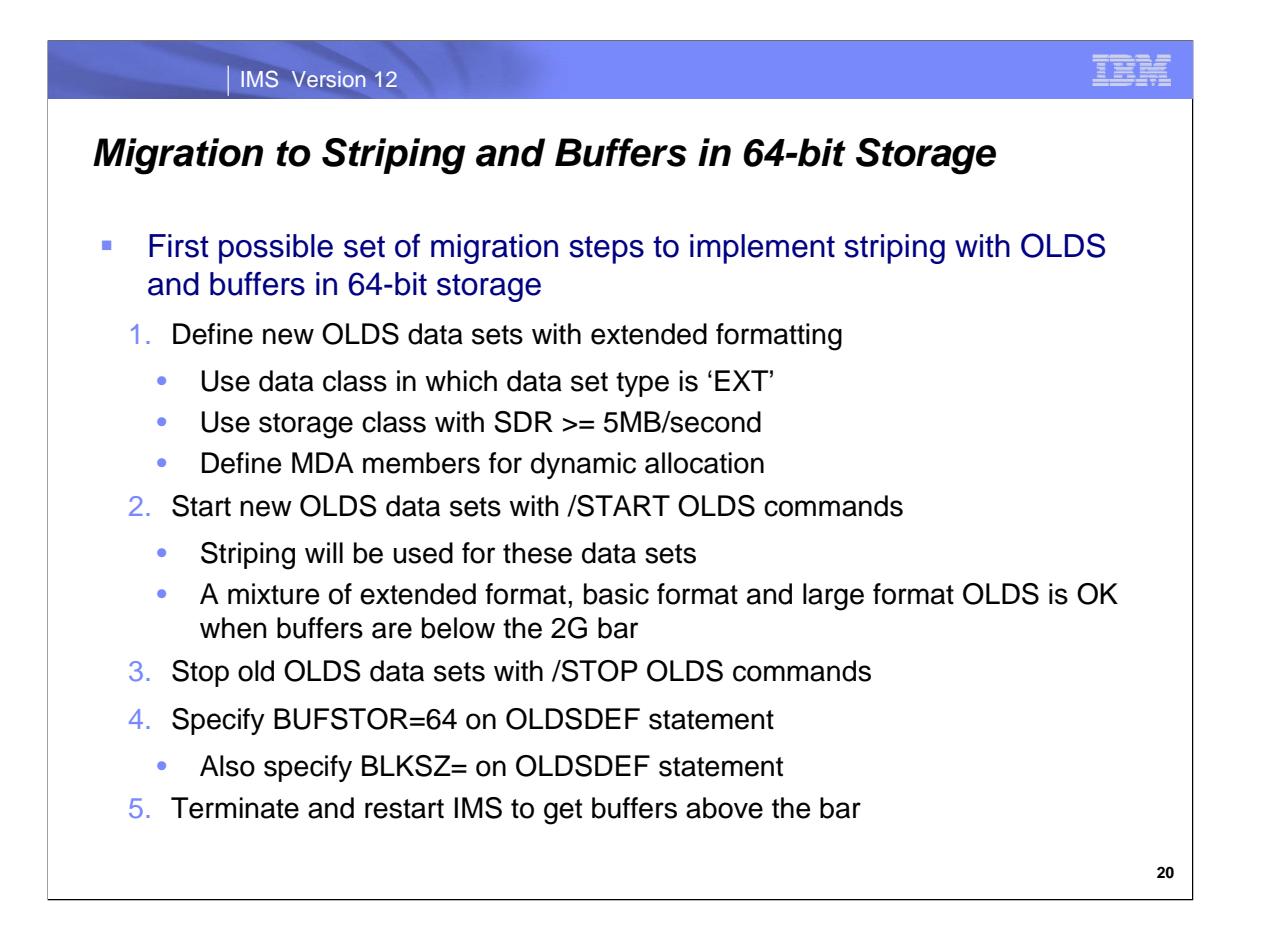

This is a possible migration to implement both striping and OLDS buffers in 64-bit storage. Another possible set of migration steps is shown on the next page.

Step 1 defines new OLDS with an SDR sufficient for striping.

Step 2 includes the new OLDS in the online system. Striping will be used when logging is to these OLDS.

Step 3 removes the old OLDS which did not support striping.

Step 4 defines OLDS buffers in 64-bit storage, but this is not yet implemented. The OLDSDEF statement is only read when IMS is started. BLKSZ= is also specified on the OLDSDEF statement. The buffer size will be determined by this parameter.

Step 5 implements buffers in 64-bit virtual storage.

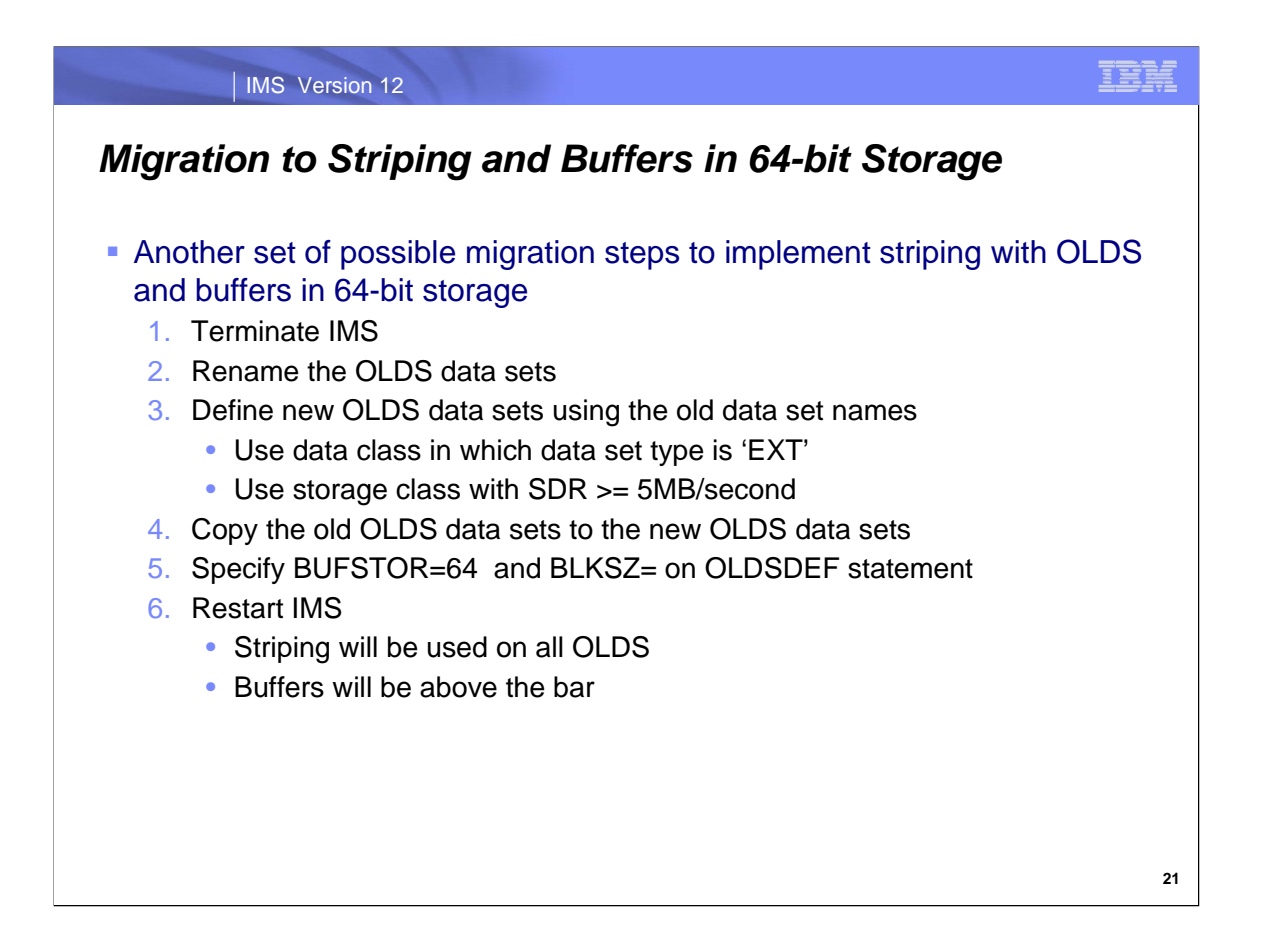

This is a possible migration to implement both striping and OLDS buffers in 64-bit storage.

Step 1 terminates IMS.

Step 2 defines new extended format OLDS data sets. The newly defined OLDS have an SDR sufficient for striping.

Step 3 renames the OLDS data sets. This is done so that the new OLDS data sets that are defined in step 4 may use the old data set names.

Step 4 copies the old non-extended format OLDS data sets to the new extended format data sets.

Step 5 specifies by use of buffers above the bar in virtual storage. It also specifies the OLDS block size. The buffer size will be determined by the BLKSZ= parameter.

Step 6 warm starts IMS. Since all of the OLDS are now extended format and the OLDSDEF statement includes BUFSTOR=64, the log buffers will be above the 2G bar. Striping will be used for all OLDS.

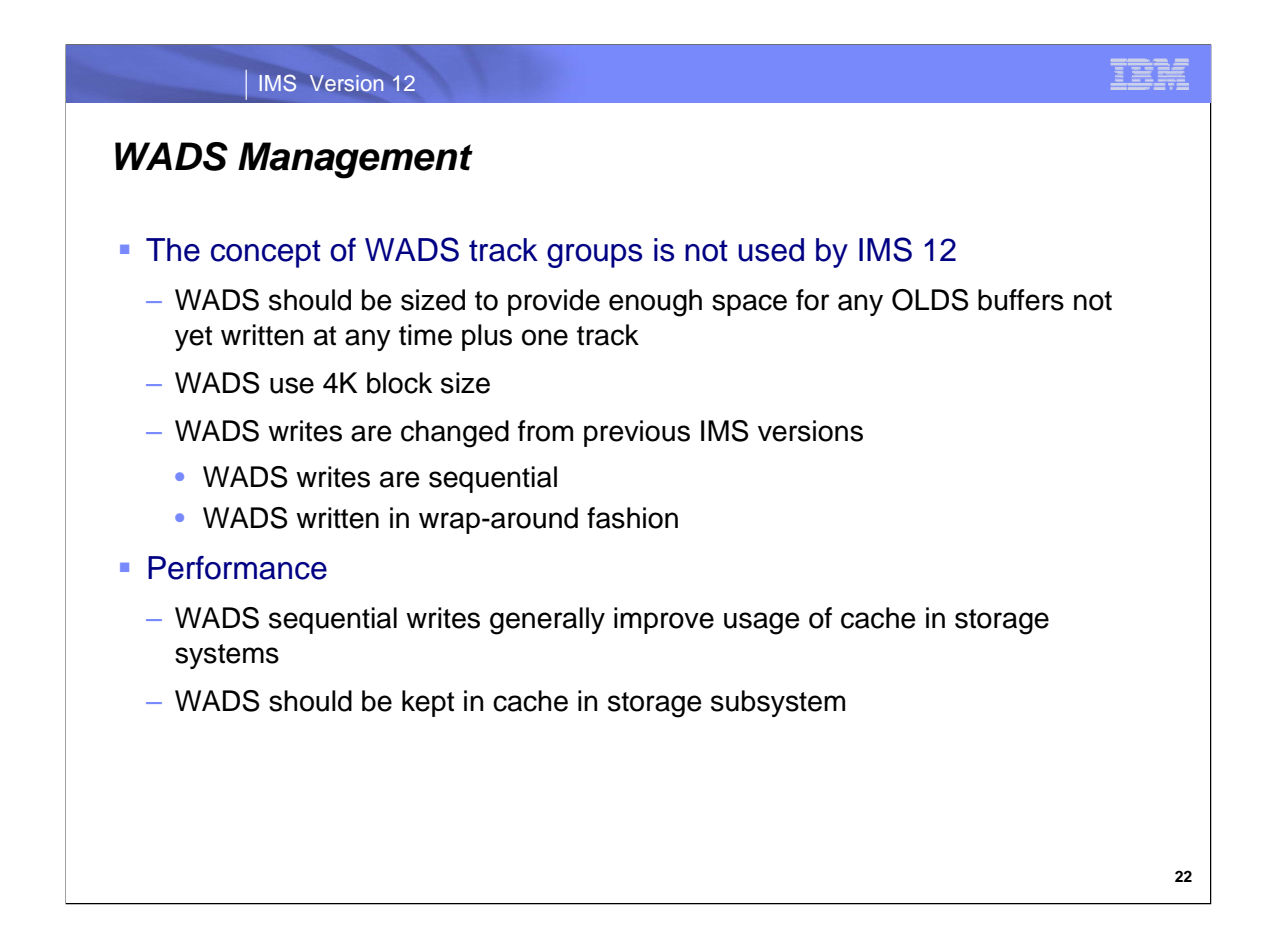

IMS 12 changes the way that WADS writes are done. The concept of track groups is not used with IMS 12. This changes the calculation for the space required for the WADS and changes the data written by log ahead requests.

In IMS 12 the WADS should be sized to provide enough space for the data in the OLDS buffers which have not yet been written to disk at any time plus one track. This may dramatically reduce the space requirement for the WADS. In previous versions the WADS was sized by using the WADS track group concept. A track group was the OLDS block size/WADS segment size plus 1. A WADS segment size was 2K for OLDS buffers below the bar in real storage and 4K for OLDS buffers above the bar in real storage. The maximum WADS size was (OLDS block size/WADS segment size) + 1) x (number of OLDS buffers) tracks. For example, an installation with 200 24K OLDS buffers above the bar could use a WADS with 1400 tracks. With IMS 12, a system with 200 24K buffers would require no more than enough tracks to hold 200 x 24K plus one track. That would be approximately 101 tracks.

In previous versions of IMS the WADS was written in segments from the OLDS buffers. Successive writes were to different tracks. The scheme is much simpler in IMS 12. Each WADS write is to the next block in the data set. This will generally provide improved performance with modern storage systems. Their algorithms for cache usage generally favor sequential writes. OLDS buffers are conceptually divided into 4K segments. When a write-ahead request is made, the WADS writes include the current 4K segment of the OLDS buffer and any preceding segments which were not previously written. This may include segments in the same OLDS buffer or segments in previous OLDS buffers which have not yet been written to an OLDS data set.

In order to provide the best response times for WADS writes the WADS data should be kept in the cache of the storage subsystem. Since the WADS is written in a wrap-around fashion, this means that the entire WADS should be in the cache for optimum performance.

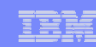

## *Logging Enhancements Summary*

#### ■ Benefits

- OLDS buffers in 64-bit virtual storage
- Simplified definition of OLDS block size
- Increased maximum logging rate
- ECSA constraint relief

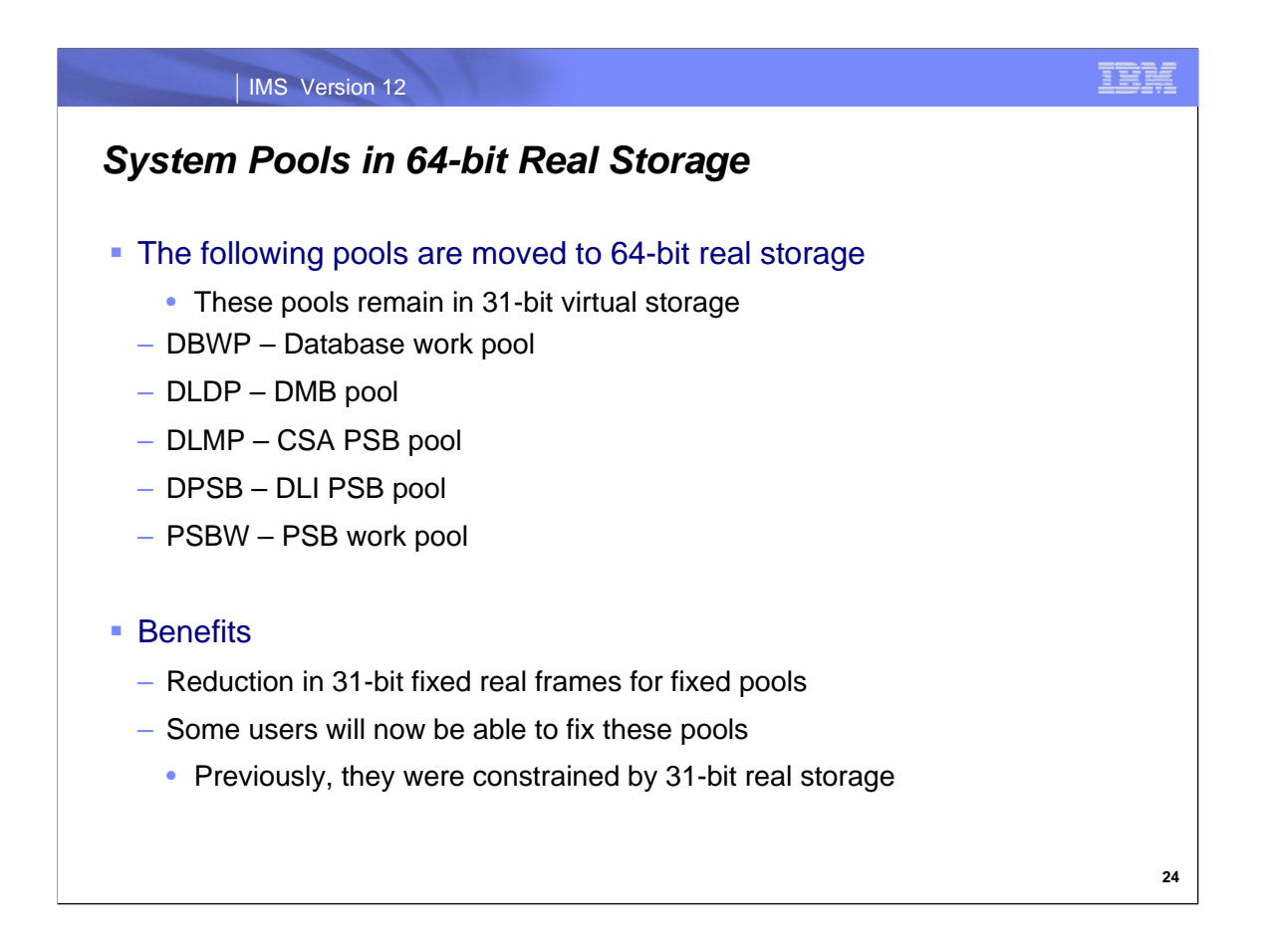

The pools listed here are moved from 31-bit real storage to 64-bit real storage. They remain in 31-bit virtual storage. The movement to 64-bit real storage will allow some users to fix these pools when they previously could not fix the pools due a shortage of 31-bit real storage. The most likely pools to be affected by this are the CSA PSB pool and the DLI PSB pool since they tend to be the largest pools at most installations.

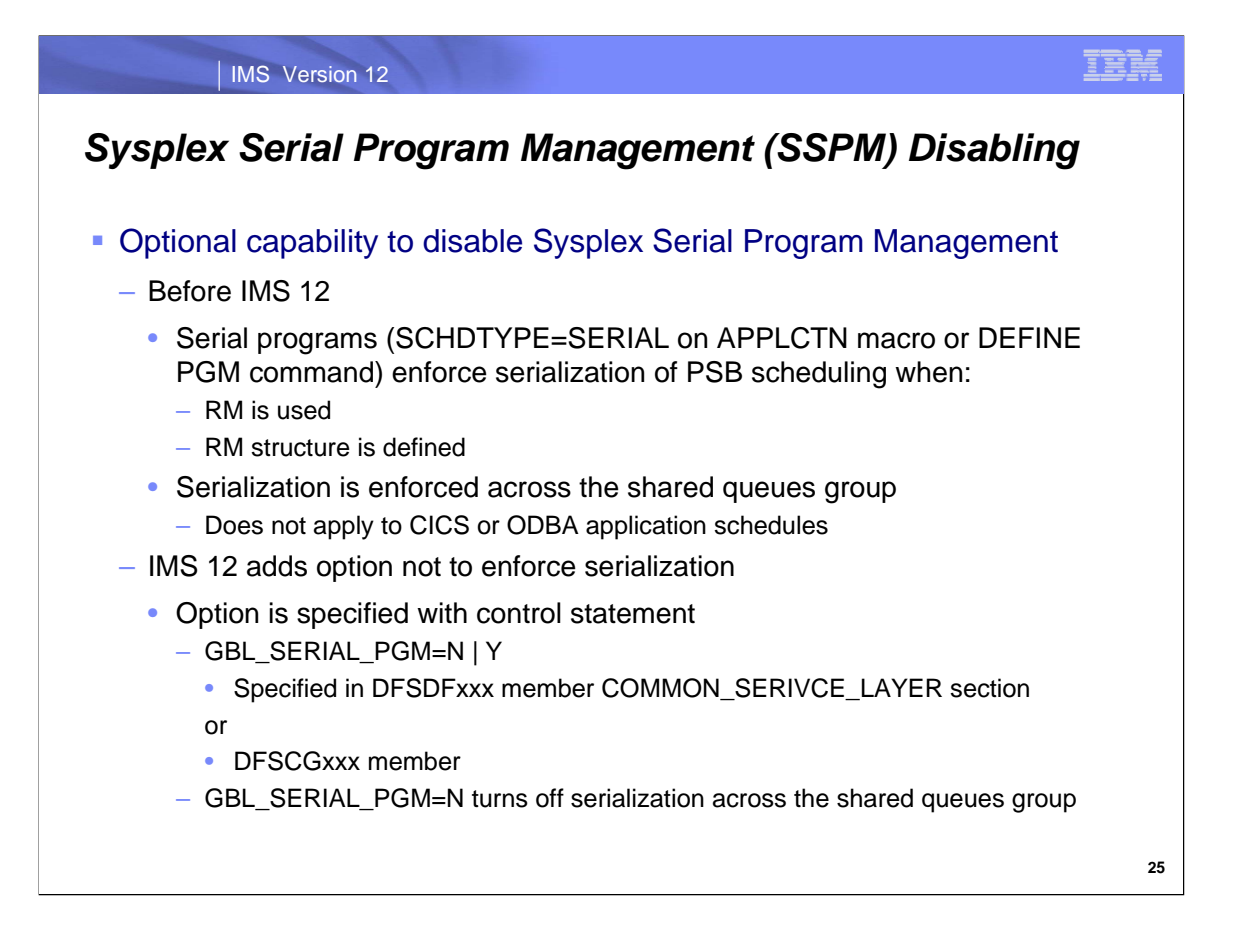

IMS 12 adds an option to disable the enforcement of Sysplex Serial Program Management (SSPM) across a shared queues group.

SSPM is normally enforced when the Resource Manager (RM) is used with an RM structure. SSPM forces the serialization of the scheduling of a program across all members of the shared queues group for any program defined with SCHDTYPE=SERIAL on the APPLCTN macro or with SCHDTYPE(SERIAL) on the CREATE PGM command. This serialization applies to the scheduling of MPRs, JMPs, IFPs, BMPs and JBPs. It does not apply to scheduling by CICS or ODBA applications.

This enforcement may be disabled with IMS 12. The disablement is done by including a control statement with GBL\_SERIAL\_PGM=N in the COMMON\_SERVICE\_LAYER section of the DFSDFxxx member on in the DFSCGxxx member.

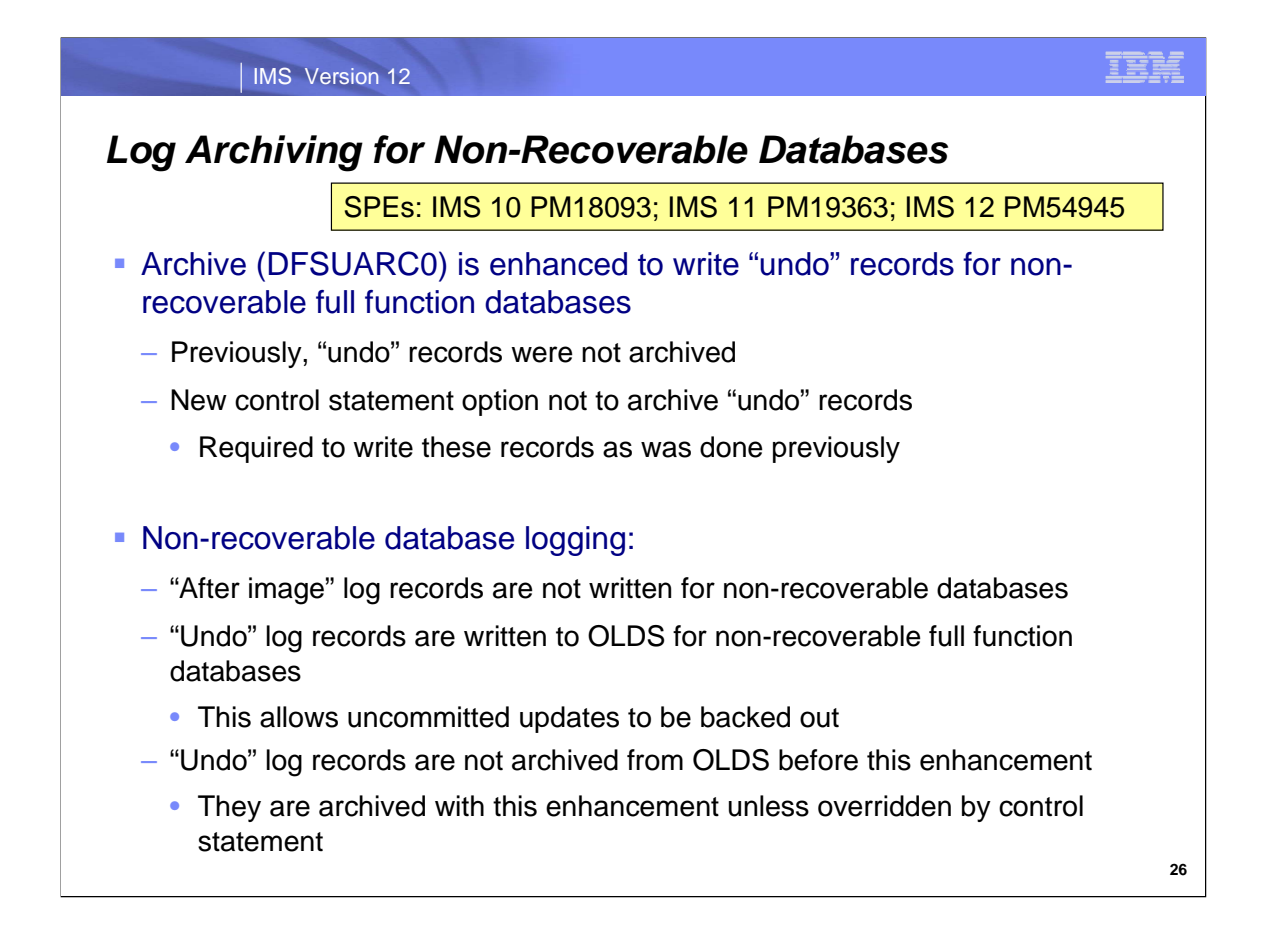

An SPE for IMS 10 (PM18093), IMS 11 (PM19363), and IMS 12 (PM54945) changes archiving for non-recoverable databases. By default, these SPEs cause archive to write the ""undo" or "before image" type x'50' log records for full function databases. Previously, these records were not written by archive.

A control record allows users not to archive the "undo" records. This mimics the actions of previous IMS versions.

When a database is specified as non-recoverable in DBRC, "after image" log records are not written for it. "Undo" log records are written for full function database so that uncommitted updates may be backed out when a application abends or when IMS fails and is emergency restarted. Before this enhancement, "undo" log records were not archived from the OLDS to SLDS.

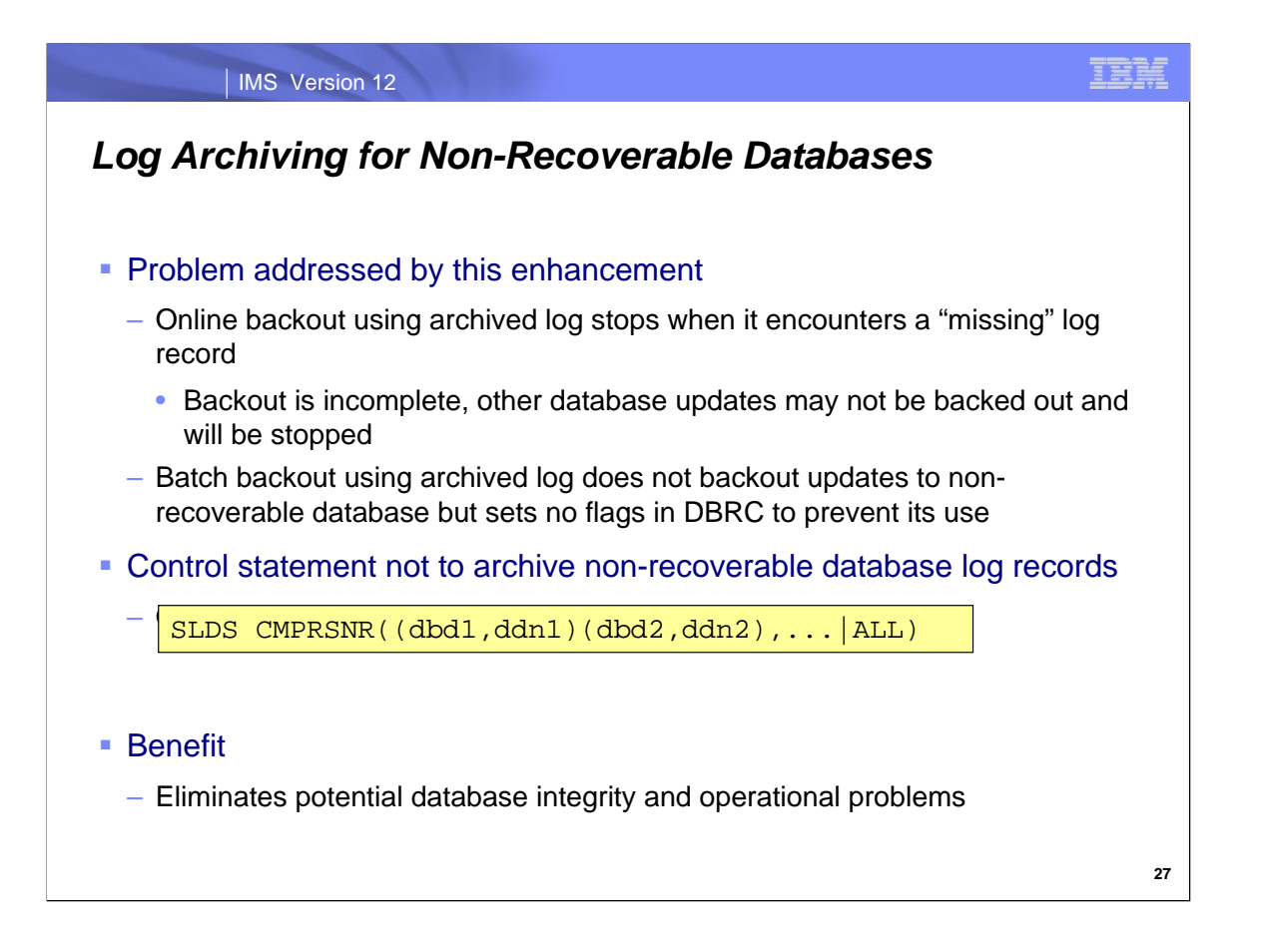

The change in archiving was done to avoid a data integrity exposure. If a back out is done and some of the log records it needs were on an OLDS which has been reused since the records were written, the archived SLDS must be used as input to the back out. Back out by online systems reads the "undo" log records. These records are chained. When the "undo" log records for a non-recoverable database are archived, they are replaced with a dummy record (type x'43'). This breaks the chain. When back out encounters one of these dummy records, it must terminate. This means that the back out of all databases, not just the non-recoverable database, may be incomplete. IMS stops these databases. Archiving the "undo" records instead of replacing them with dummy records closes this integrity and operational exposure.

Another potential problem exists with batch back out. Batch back out reads the log forward to collect the database change log records for back out. It backs out the recoverable databases. Since records for the non-recoverable database are not on the SLDS (without this SPE), it does not back out changes for it. This is understandable, but batch back out does not set any flags in DBRC to prevent the use of the database which has not been backed out correctly. This could be a problem.

By default, IMS will archive the before image log records for non-recoverable databases when the SPE is applied. This solves both problems. The SLDS control statement for the Archive utility (DFSUARC0) may be used to specify that the before images are not archived. This is done with the CMPRSNR (compress non-recoverable) parameter. Database data sets are specified by database name and DDNAME. If you want don't want this archive for any non-recoverable databases, you may specify ALL. Specifying ALL is compatible with the may archive worked before this enhancement. Of course, if these records are not archived, the user is responsible for database integrity.

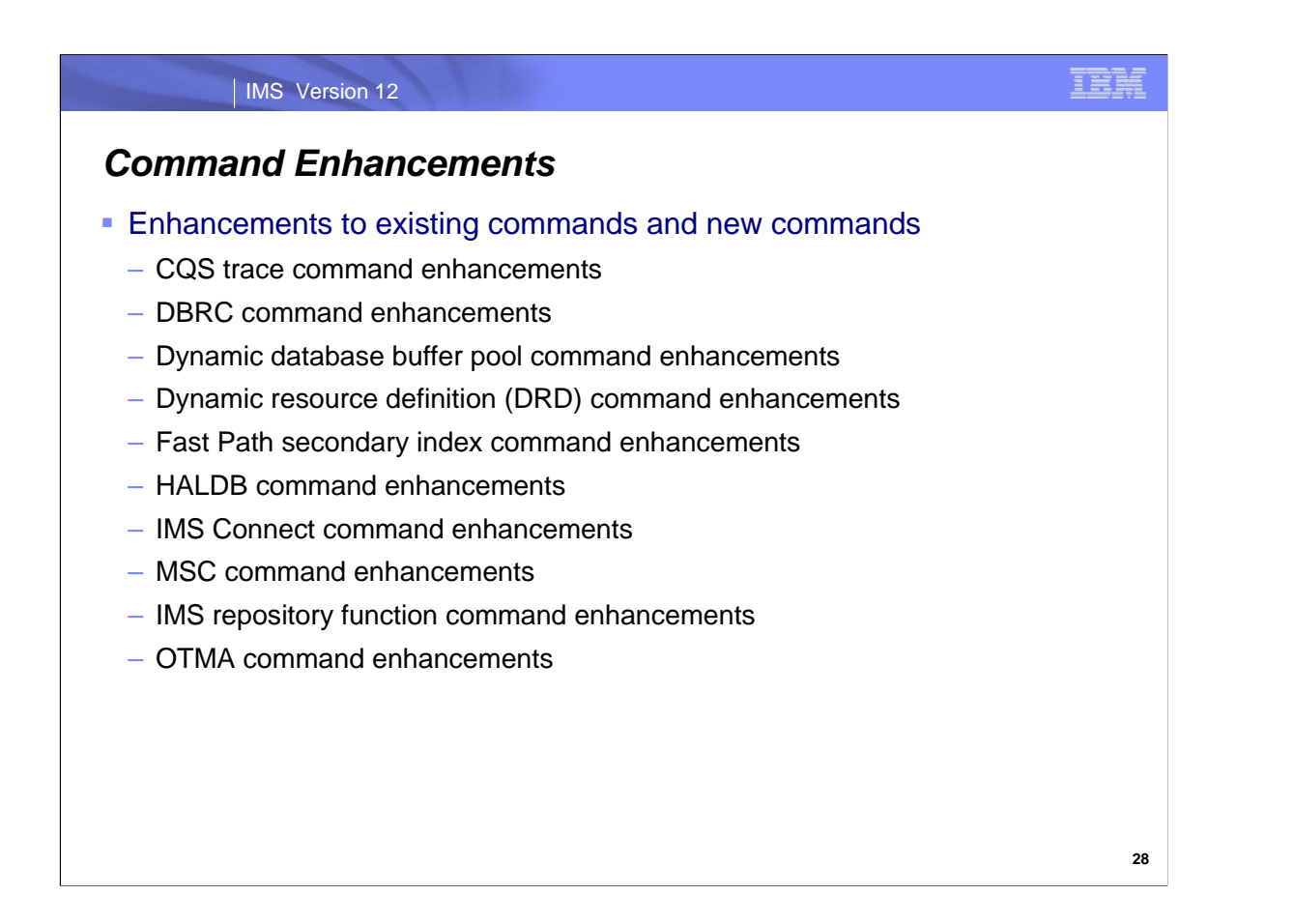

IMS Version 12 includes enhancements to existing commands, as well as new commands. Most of the enhancements are provided in type-2 commands, to support the IMS strategy of enhancing the capability of single point of control (SPOC) applications that issue type-2 commands through the Operations Manager (OM) API or the REXX SPOC API.

Details of these command enhancements are in Chapter 1 of IMS 12 Resource Planning.

#### IMS Version 12

### *Command Enhancements*

**Enhancements are focused on type-2 commands for the Operations** Manager (OM) environment

#### ■ Benefits

- Support of new IMS 12 functions
- Improved manageability

IBM

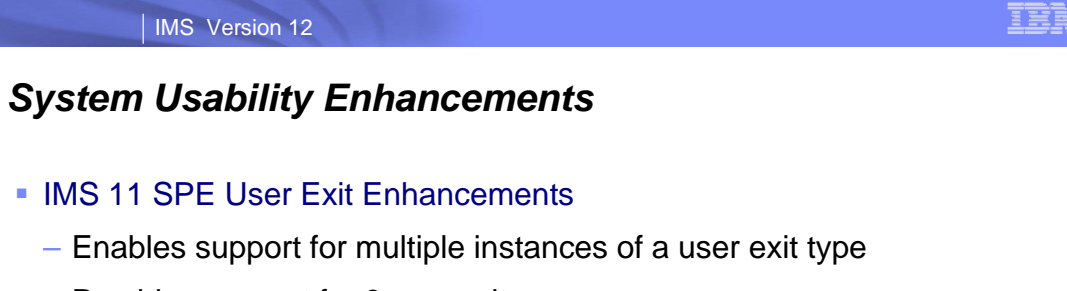

– Provides support for 3 new exits

IMS Version 12

- Implements the QUERY USEREXIT command
- Included in IMS V12

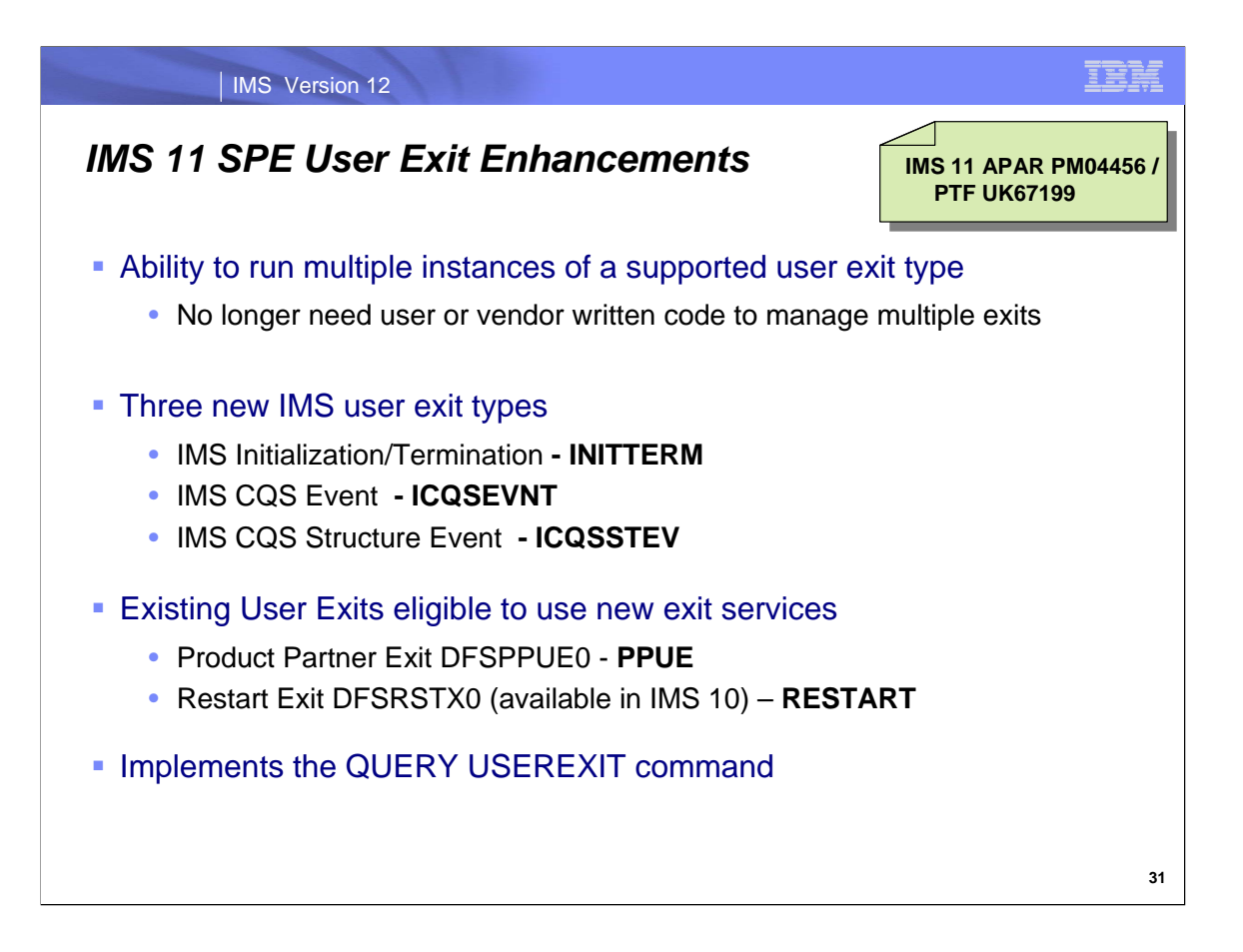

This IMS V11 maintenance enables IMS to support multiple instances of a user exit type without the need for customer or vendor written code. An IMS customer can run multiple tools that use the same exit point without the need for additional software to manage the multiple exits. Only certain supported exit types are managed by this maintenance. These functions are included in IMS V12.

New user exit types were added with this IMS 11 maintenance:

The Initialization/Termination exit type provides access to IMS during early IMS initialization and during normal / abnormal IMS termination.

The IMS CQS Event exit type is called when IMS receives notification of a CQS event such as CQS has terminated. The IMS CQS Structure Event exit type is called when IMS receives notification of a structure related event from CQS such as a structure rebuild.

The EXITDEF parm in the USER\_EXITS section of DFSDFxxx must be used to define the exit type and the exit routine(s). The routines are called in the order that they are listed in the EXITDEF parameter.

Support for new user exit services is added for the Product Partner Exit (DFSPPUE0) and the Restart Exit (DFSRSTX0). The customer has the choice to continue to use the old user exit services or to use the new user exit services which give the capability to define multiple user exit routines that are called at the exit points Other existing user exit types continue to be supported as they are today.

There is a new QUERY USEREXIT command to view exit details.

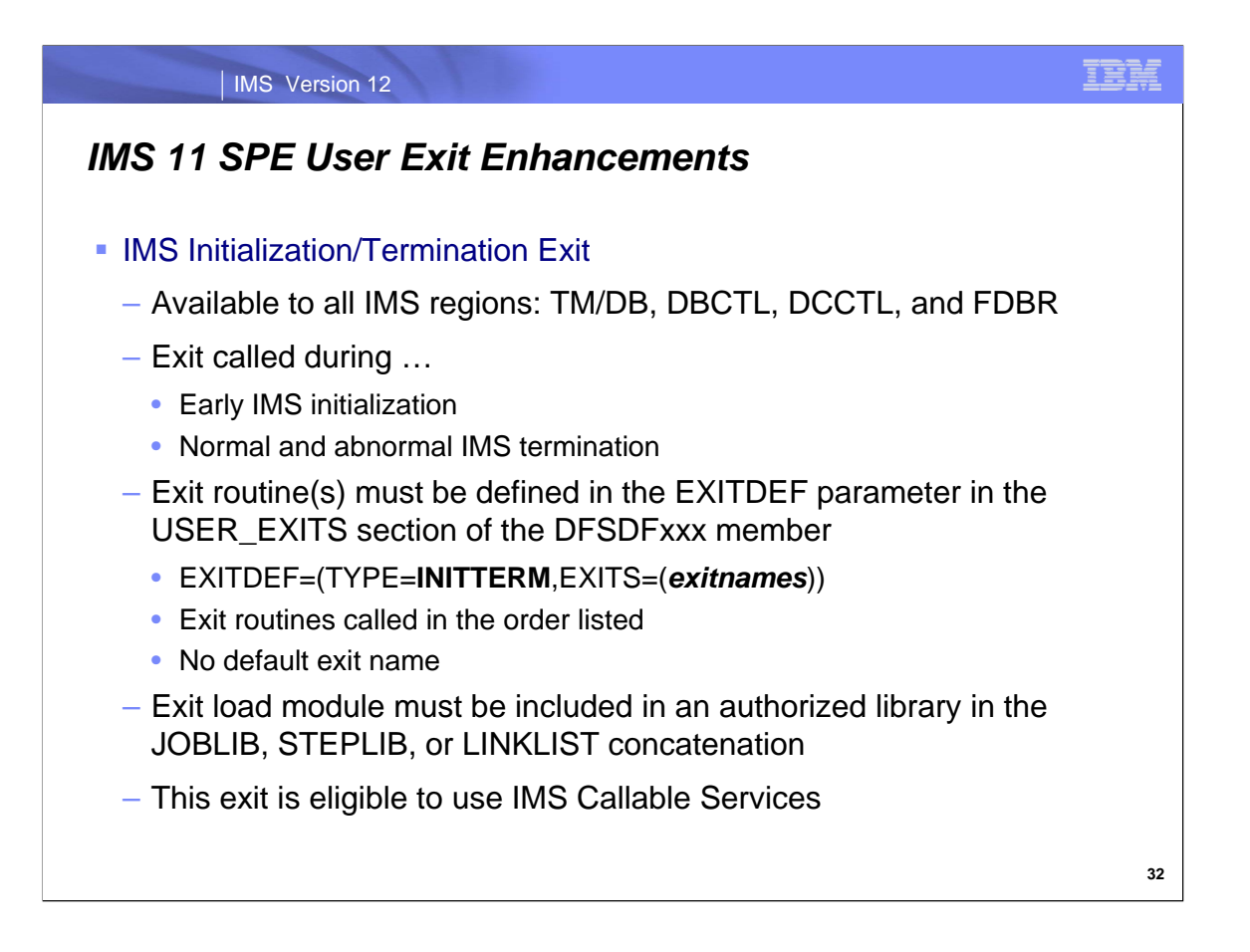

The IMS Initialization/Termination exit is called during early IMS initialization, during normal / abnormal IMS termination, before the RESTART exit. The exit is available to all IMS regions including DB/DC, DBCTL, DCCTL, and FDBR.

This exit is called by IMS only if it is defined using the EXITDEF parameter with TYPE=INITTERM in the USER\_EXITS section of the DFSDFxxx member. There is no default exit name. The exit routine(s) must be defined by the user.

Multiple exit routines can be defined to IMS using the EXITDEF parameter in the USER\_EXITS section of the DFSDFxxx member. The routines are called in the order that they are listed in the EXITDEF parameter

This exit routine uses the current version of the standard exit parameter list. See Chapter 1 of the IMS V11 Exit Routine Reference for the current version and the contents of the standard exit parameter list.

The Initialization/Termination exit routine parameter list is mapped by DFSITXP.

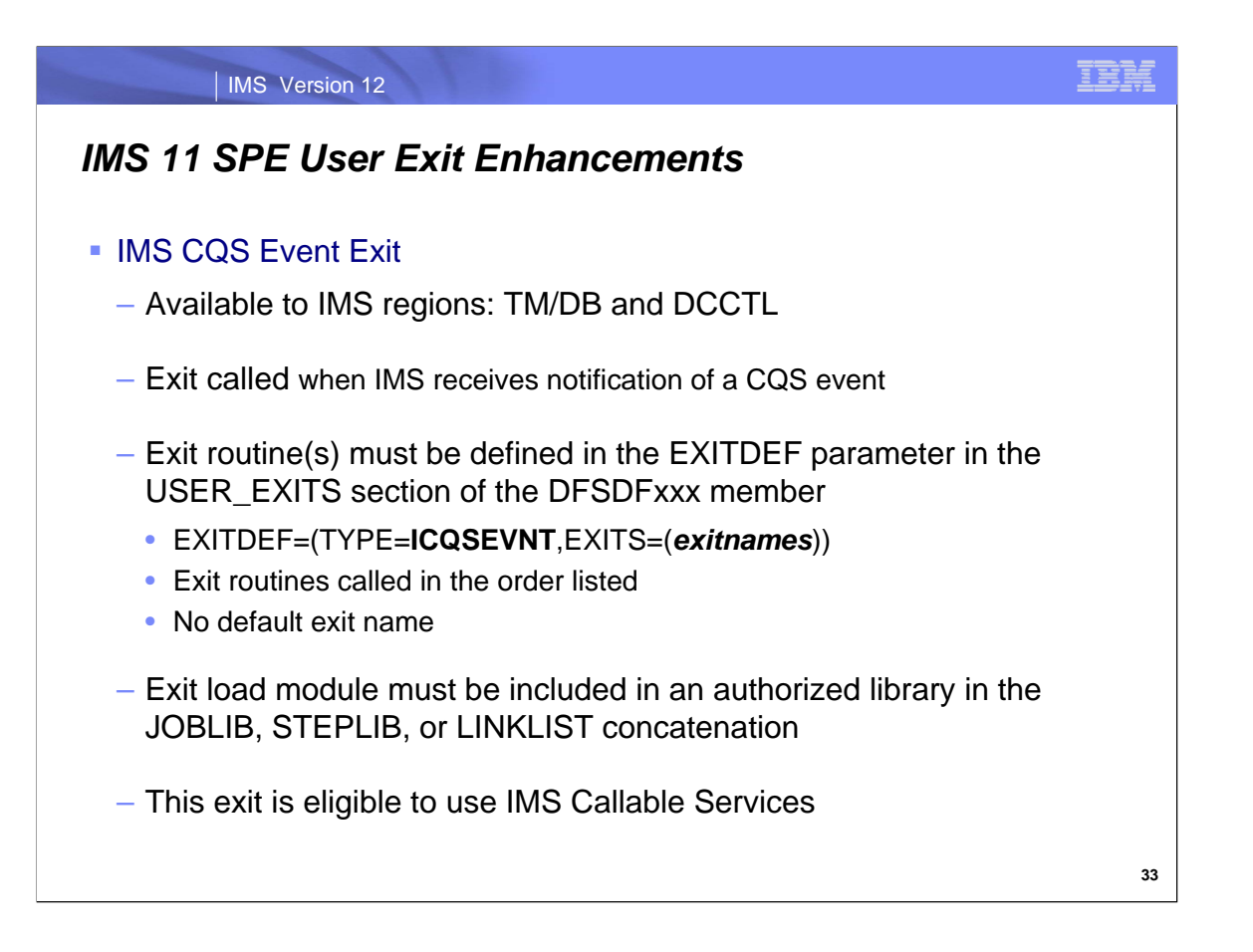

The IMS CQS Event Exit is called when IMS receives notification of a CQS event, such as CQS termination or a tasknconnects to CQS. IMS is notified of the events from CQS via an IMS exit routine that is driven in the IMS address space by CQS. The IMS CQS Event Exit exit is only available to an IMS region that registers with CQS which can include DB/DC and DCCTL.

This exit is called by IMS only if it is defined using the EXITDEF parameter with TYPE=ICQSEVNT in the USER\_EXITS section of the DFSDFxxx member. There is no default exit name. The exit routine(s) must be defined by the user.

Multiple exit routines can be defined to IMS using the EXITDEF parameter in the USER\_EXITS section of the DFSDFxxx member. The routines are called in the order that they are listed in the EXITDEF parameter

This exit routine uses the current version of the standard exit parameter list. See Chapter 1 of the IMS V11 Exit Routine Reference for the current version and the contents of the standard exit parameter list.

The IMS CQS Event exit routine parameter list is mapped by DFSCEXP.

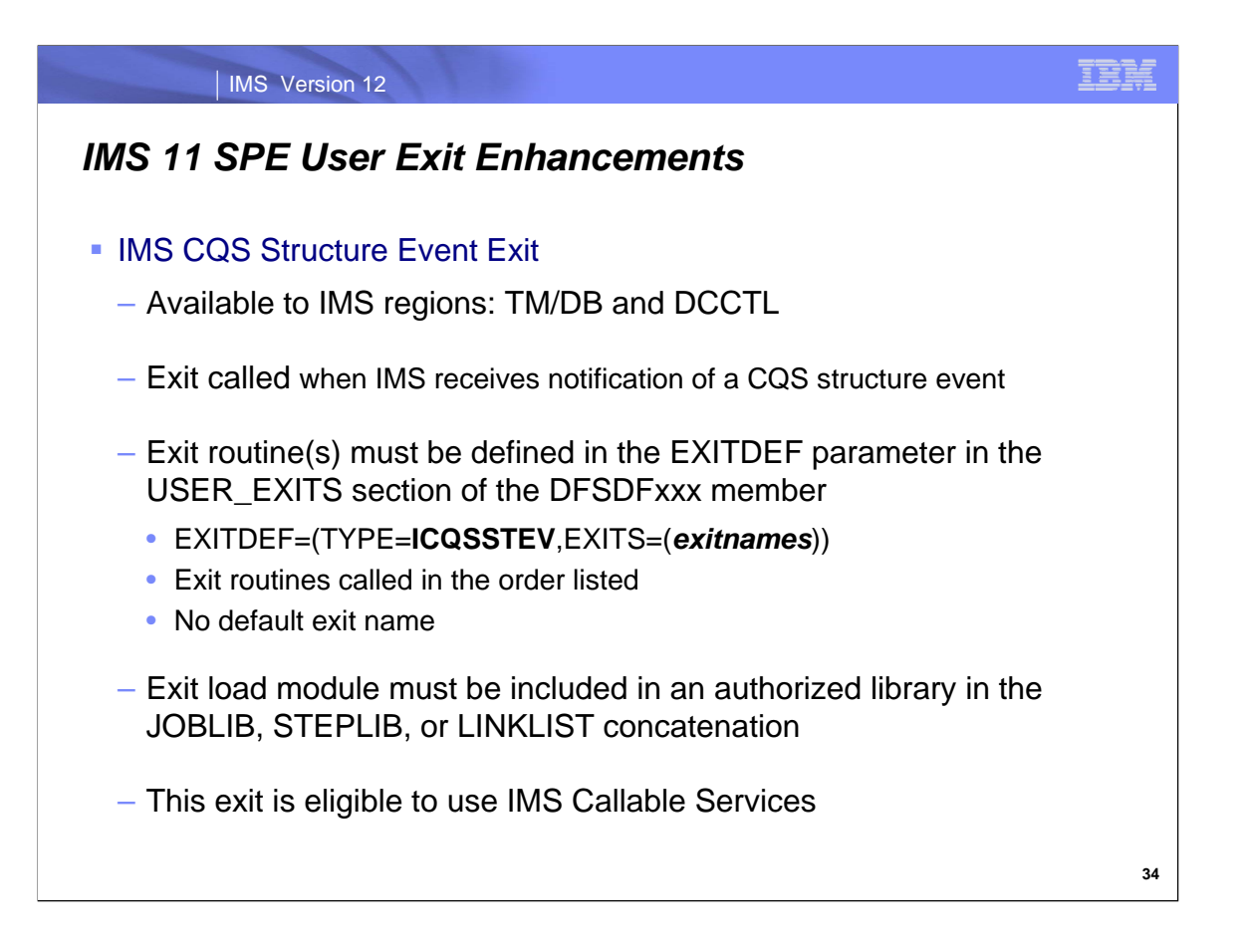

The IMS CQS Structure Event Exit routine is called when IMS receives notification of a CQS structure event, such as a structure rebuild or structure overflow. IMS is notified of the structure events from CQS via IMS's CQS structure exit that is driven in the IMS address space by CQS. The exit is only available to an IMS region that registers with CQS which can include DB/DC and DCCTL.

This exit is called by IMS only if it is defined using the EXITDEF parameter with TYPE=ICQSSTEV in the USER\_EXITS section of the DFSDFxxx member. There is no default exit name. The exit routine(s) must be defined by the user.

Multiple exit routines can be defined to IMS using the EXITDEF parameter in the USER\_EXITS section of the DFSDFxxx member. The routines are called in the order that they are listed in the EXITDEF parameter.

This exit routine uses the current version of the standard exit parameter list. See Chapter 1 of the IMS V11 Exit Routine Reference for the current version and the contents of the standard exit parameter list.

The IMS CQS Structure Event exit routine parameter list is mapped by DFSCSXP.

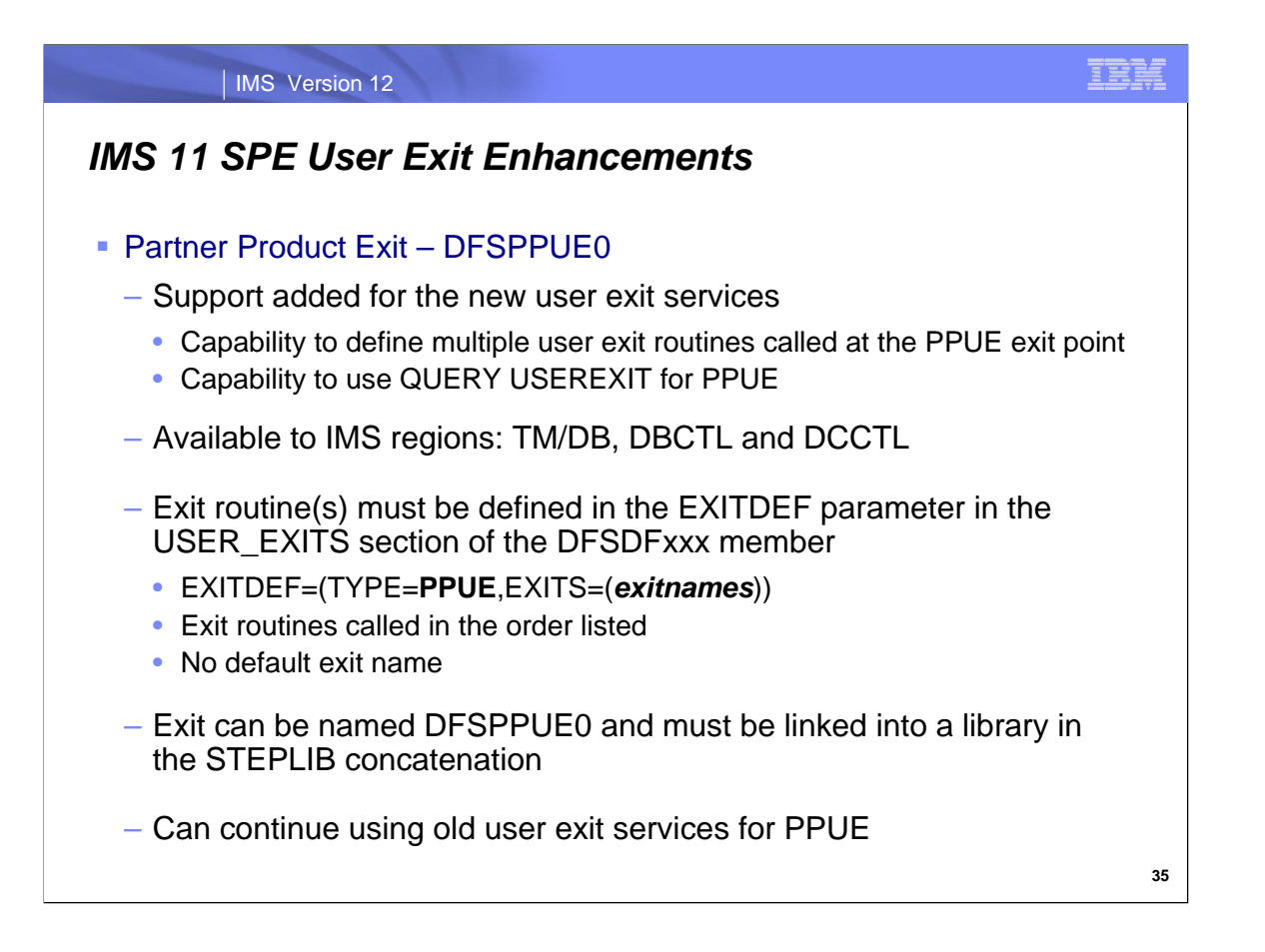

Support for the new user exit services is added for the Product Partner Exit (DFSPPUE0). The user has the choice to continue to use the old user exit services or to use the new user exit services which give the capability to define multiple user exit routines that are called at the PPUE exit point.

This exit is called by IMS only if it is defined using the EXITDEF parameter with TYPE=PPUE in the USER\_EXITS section of the DFSDFxxx member. There is no default exit name. The exit routine(s) must be defined by the user.

Multiple exit routines can be defined to IMS using the EXITDEF parameter in the USER\_EXITS section of the DFSDFxxx member. The routines are called in the order that they are listed in the EXITDEF parameter.

The Partner Product Exit can continue to use the old user exit services, but you will not be able to load multiple exit routines and PPUE will not be supported with the QUERY USEREXIT.

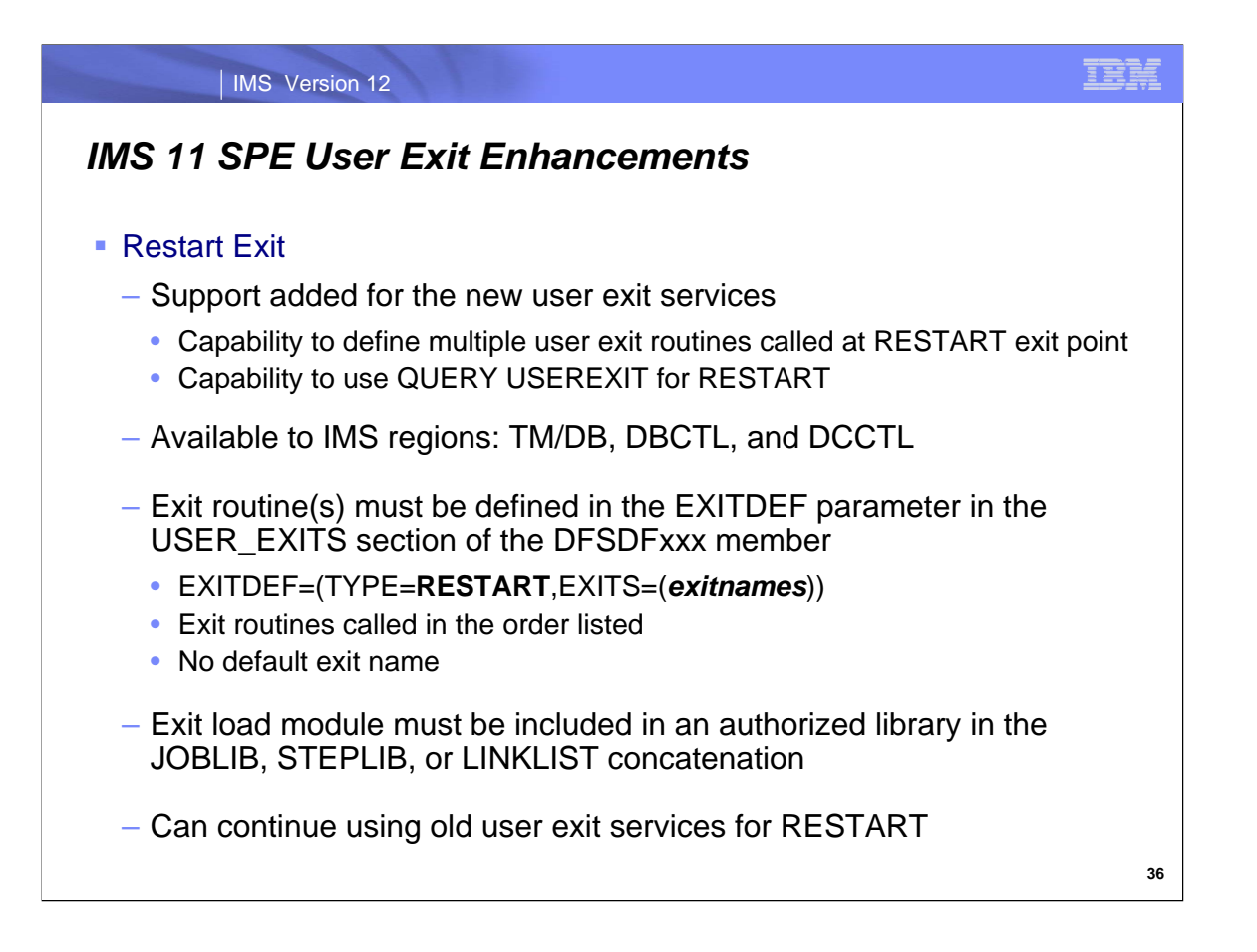

The Restart exit, which was available in IMS 10, can take advantage of the new exit services.

Support for the new user exit services is added for the Restart Exit (DFSPPUE0). The user has the choice to continue to use the old user exit services or to use the new user exit services which give the capability to define multiple user exit routines that are called at the RESTART exit point.

This exit is called by IMS only if it is defined using the EXITDEF parameter with TYPE=RESTART in the USER\_EXITS section of the DFSDFxxx member. There is no default exit name. The exit routine(s) must be defined by the user.

Multiple exit routines can be defined to IMS using the EXITDEF parameter in the USER\_EXITS section of the DFSDFxxx member. The routines are called in the order that they are listed in the EXITDEF parameter.

The Restart Exit can continue to use the old user exit services, but you will not be able to load multiple exit routines and RESTART will not be supported with the QUERY USEREXIT.

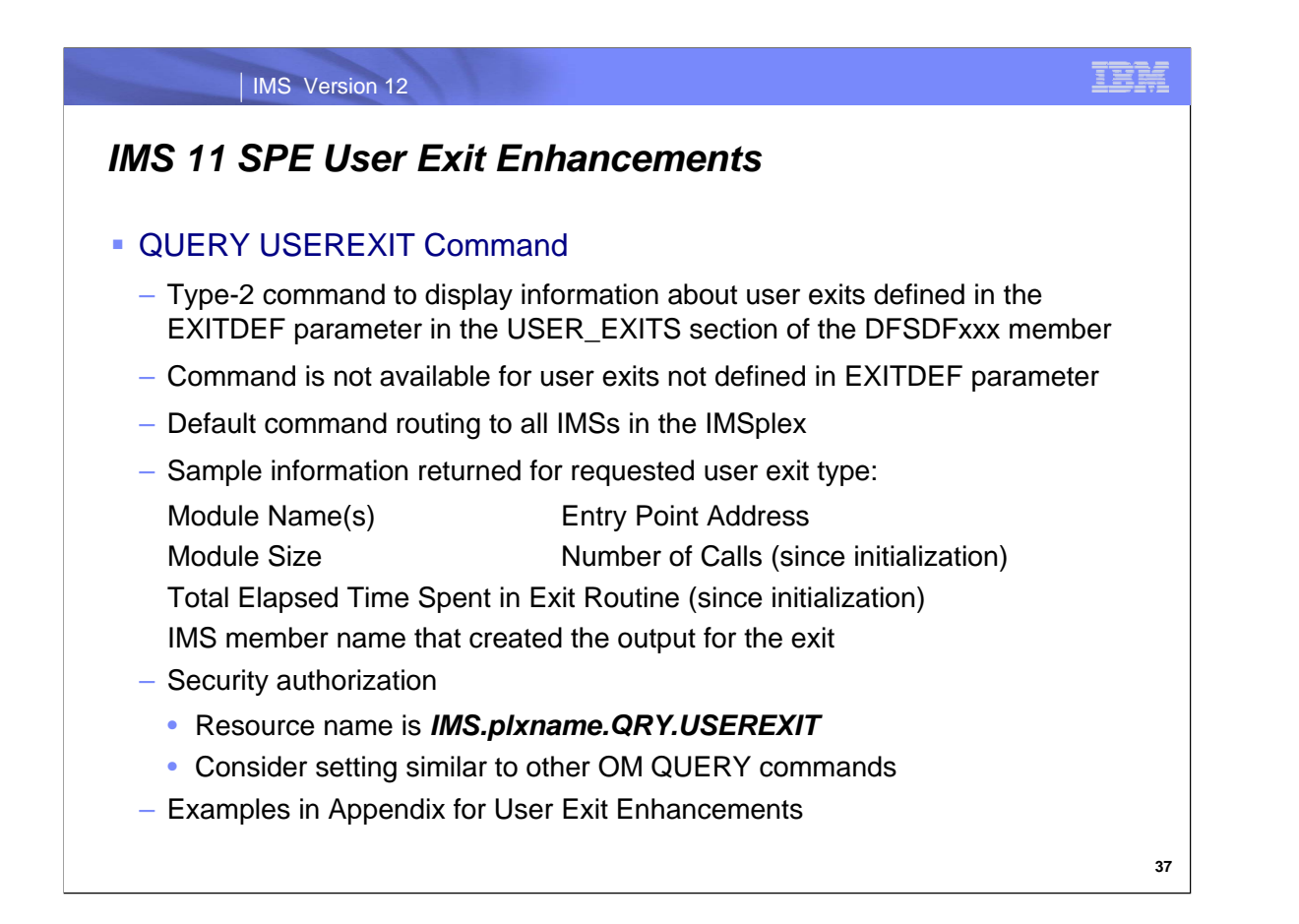

The QUERY USEREXIT command is a type-2 command that allows the user to display information about the user exits that are defined in the USER\_EXITS section of the DFSDFxxx member. The output contains an entry for each user exit module within each user exit type named in the QUERY.

User exits that are not defined in the DFSDFxxx member are not included in the output of the command.

The QRY USEREXIT command is routed to all IMSs in the IMSplex as its default routing.

The types that may be specified for the QUERY TYPE parameter are INITTERM, ICQSEVNT, ICQSSTEV, PPUE and RESTART. An asterisk (\*) may be specified to query all types. The values which are valid for SHOW are ACTIVE, CALLS, ENTRYPT, ETIME, LOADPT, RTIME, SIZE, TEXT, and ALL.

The QUERY USEREXIT is supported in TM/DB, DBCTL and DCCTL environments.

The command output for QUERY USEREXIT is defined in XML and is available to automation programs which communicate with OM.

Consider securing the QUERY USEREXIT command similar to other QUERY commands.

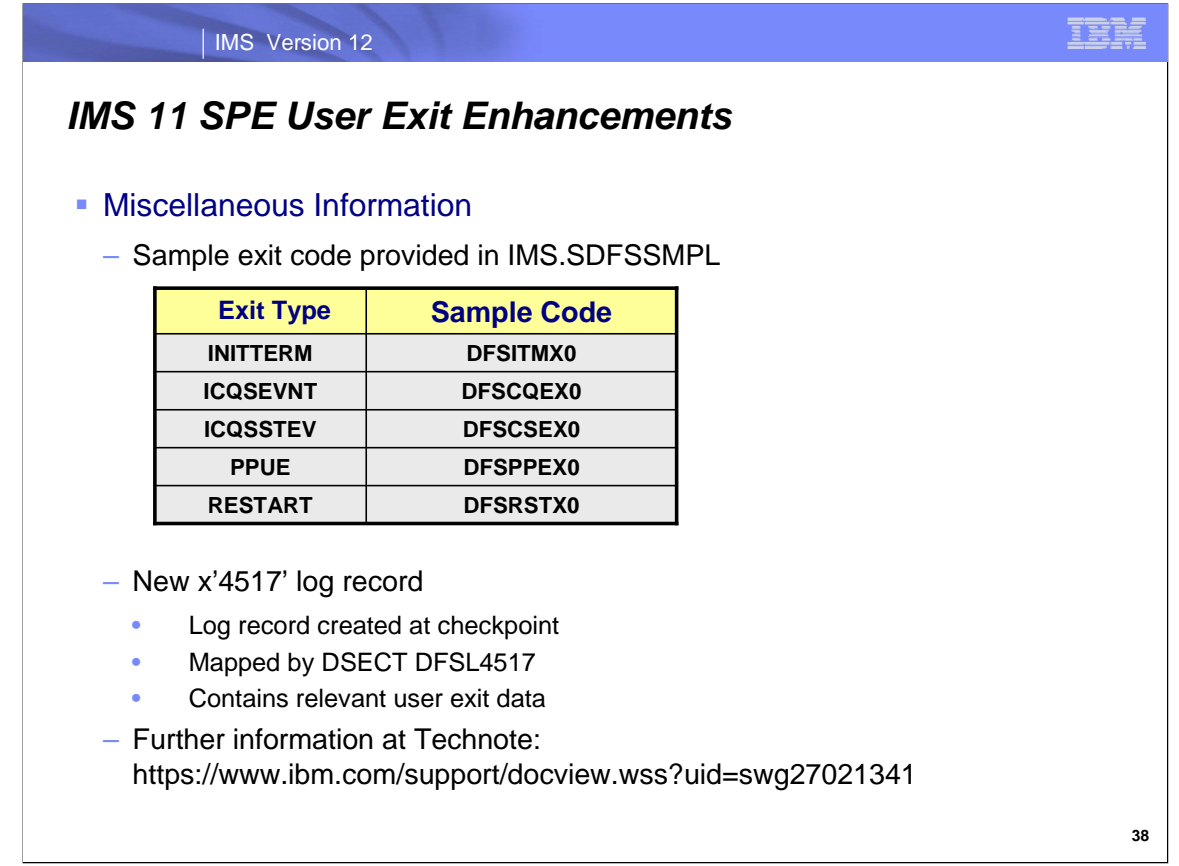

Sample exit code provided in: IMS.SDFSSMPL(DFSITMX0) IMS.SDFSSMPL(DFSCQEX0) IMS.SDFSSMPL(DFSCSEX0) IMS.SDFSSMPL(DFSPPEX0) IMS.SDFSSMPL(DFSRSTX0)

New x'4517' LOGREC will be cut at checkpoint time and contain user exit data. It is mapped by DSECT DFSL4517.

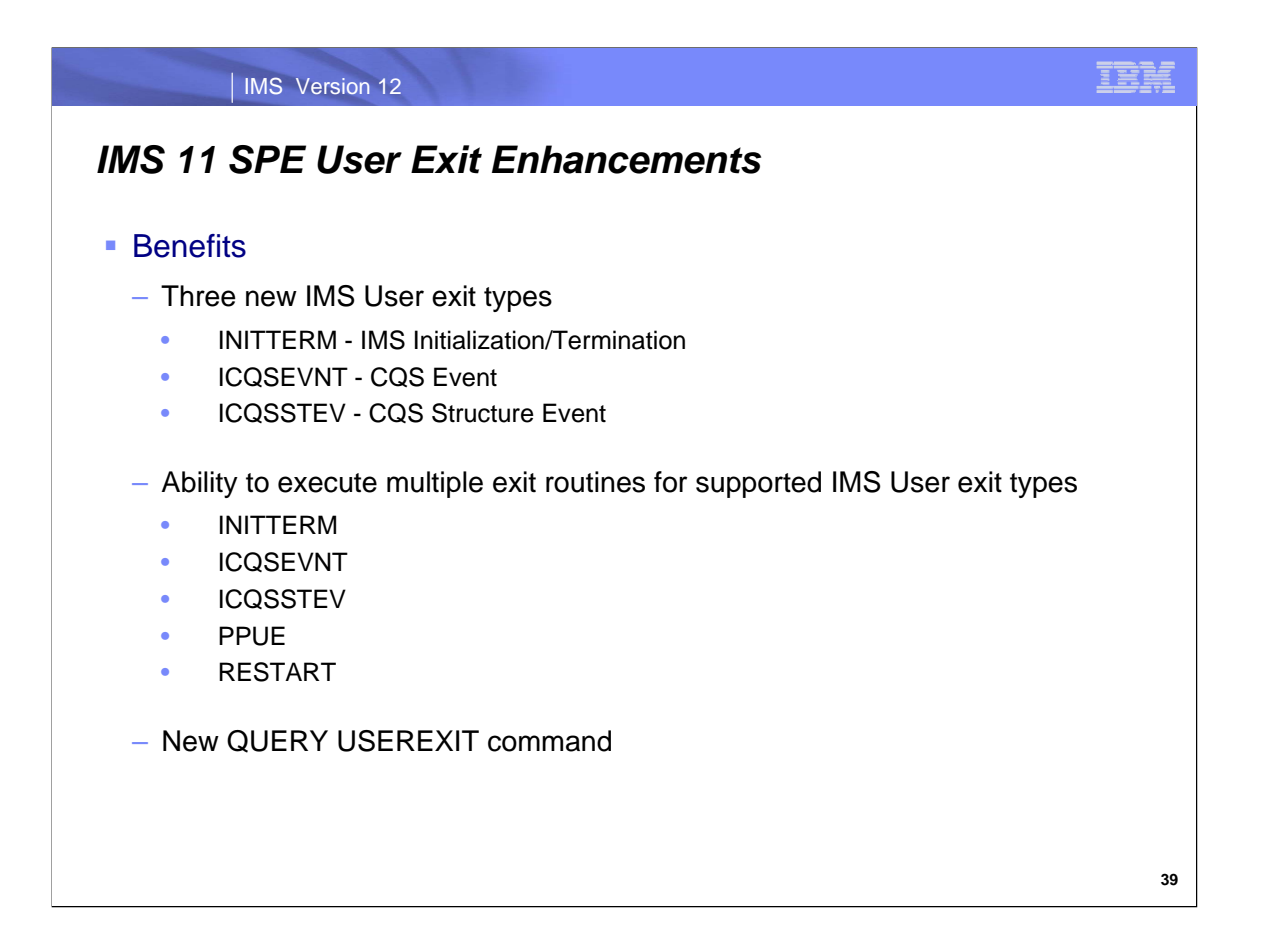

New exit points within IMS Control Region to drive a user exit during IMS initialization and termination, CQS events and CQS structure events.

Several IMS exits now defined by exit type and now support the calling of multiple exit routines for an exit point:

INITTERM ICQSEVNT **ICQSSTEV** PPUE RESTART

The QUERY USEREXIT command is provided so users can display the status of exit points.

![](_page_33_Figure_0.jpeg)

There are several enhancements in the IMS RAS area.

There are two new BPE tace tables for CQS.

The IMS Dump Formatter Enhancements include support for the repository server address space to the Other IMS Components (6) section and the repository client address space to the Other IMS-Related Products (7) section. Support has been added for OTMA C/I to the Other IMS Components (6) section.

With IMS 12, we begin a process to reduce IMS module aliases in RESLIB where possible.

An End-of-Task (EOT) step trace facility, similar to that employed by the End-of-Memory (EOM) process, has been created to trace the step-by-step flow through the EOT process. This is accomplished by updating a nibble trace double-word in the region's IDT (IDTEOTTR) with a unique marker for each successful step processed and/or for each decision point reached and evaluated. Message DFS0798I should be issued at the end of the EOT process, if at all possible, to externally document the results of the process.

![](_page_34_Figure_0.jpeg)

There is a new selective initialization feature for the BPE trace tables. This applies to the IMS Connect BPE Recorder Trace.

The /DIAGNOSE Command Enhancements address the need to improve diagnostic information and to streamline the problem determination process. This line item component will enhance the /DIAGNOSE command SET AOSLOG function. It will allow for dynamic enabling and disabling of the capture of events related to APPC and OTMA synchronous transactions in a shared queues environment. If enabled, x'6701' log records will be written from the FE system when the BE system's message is received.

![](_page_35_Figure_0.jpeg)

The /DIAGNOSE Command Enhancements address the need to improve the reliability of diagnostic information and to streamline the problem determination process. This line item component will enhance the /DIAGNOSE command SNAP function by: adding six new SNAP resource types – AREA, DB, LINE, LINK, PGM, and REGION – which support multiple resource name parameters; adding a display output option; and providing an output filtering option.

The overall benefits of these enhancements are improved problem diagnosis and resolution.

![](_page_36_Figure_0.jpeg)

IMS systems with shared queues and CQS can produce a high volume of trace data that quickly fills up the incore trace storage. The wrap around tracing process can cause the loss of important trace data. There is a need to preserve trace data since missing trace data can slow down problem resolution. This enhancement creates 2 new BPE trace tables to preserve structure events trace entries. The size of the trace records has been increased to boost trace data storage capacity.

This will help to provide the IMS support team with valuable diagnostic data for customer problem resolution. Shared queues related problems can possibly be resolved more quickly.

![](_page_37_Figure_0.jpeg)

Two new BPE based trace tables will track structure events separately.

Based on CQS structure event characteristics, the following two new trace tables are created:

- Structure Event trace table (SEVT) to trace all of the structure events except the overflow events
- Structure Overflow trace table (OFLW) to trace the overflow events

The existing CQS Structure trace table (STR) will track the client request activity only and no longer track the structure events.

![](_page_38_Figure_0.jpeg)

The IMS 11 Recorder Trace facility can be inadvertently activated when BPE trace initialization encounters a \* for type on the TRCLEV statement in the HWS BPE configuration member.

The Recorder Trace facility delivered in IMS 11 uses a BPE trace table. If a generic type is coded on the TRCLEV statement in the HWS BPE configuration member:

TRCLEV=(\*,HIGH,HWS)

The new Recorder Trace facility will be automatically activated. The unintended overhead of running Recorder Trace inadvertently may result in performance problems.

This is operationally different from the original Recorder Trace facility which required an operator OPEN command and may result in the new Recorder Trace facility being started inadvertently.

![](_page_39_Figure_0.jpeg)

The BPE trace selective initialization function delivered with this APAR is meant to address this issue by creating a new BPE trace table feature. This new feature allows a trace table to be defined to require explicit commands. The RCTR trace table definition, in module HWSTTH00, has been updated to enable the new explicit commands feature to avoid starting Recorder Trace inadvertently.

A trace table type which requires explicit commands will not be processed if a \* is specified for the TRCLEV type parameter. To configure a trace table type which requires explicit commands a separate TRCLEV statement which explicitly identifies the table must be specified:

#### TRCLEV=(RCTR,MEDIUM,HWS)

The following TRCLEV statement will start all IMS Connect trace tables with level HIGH with the exception of the RCTR table:

TRCLEV=(\*,HIGH,HWS)

To activate the RCTR trace table in addition to the other trace tables use these two TRCLEV statements:

TRCLEV=(\*,HIGH,HWS) and TRCLEV=(RCTR,MEDIUM,HWS)

Explicit command logic has also been included in the BPE UPDATE TRTAB command. Trace table types that require explicit commands, like the IMS Connect RCTR trace, will not be processed if a generic name - NAME(\*) - or a wildcard pattern - NAME(R%%%) - is specified for the trace table name. Trace table types which require explicit commands are processed only when their name is explicitly specified with the NAME parameter:

> UPDATE TRACETABLE NAME(RCTR) OWNER(HWS) LEVEL(NONE) UPDATE TRACETABLE NAME(RCTR) OWNER(HWS) LEVEL(MEDIUM) UPDATE TRACETABLE NAME(RCTR) OWNER(HWS) EXTERNAL(NO) UPDATE TRACETABLE NAME(RCTR) OWNER(HWS) EXTERNAL(YES)

There is no longer a problem with inadvertent activation of the IMS Connect Recorder Trace.

![](_page_40_Figure_0.jpeg)

Dump Formatter support is added for the new IMS 12 Repository RS address space.

OTMA C/I currently has no dump formatting or tracing capabilities making it difficult to debug problems. This new support will assist the IMS support center in debugging OTMA C/I problems.

![](_page_41_Figure_0.jpeg)

Various IMS load modules contain aliases, which make them error prone when service affects these modules. Common practice when implementing selected service is to individually copy modules affected by the service. When modules being copied contain aliases it is very easy to overlook this and not propagate the aliases.

![](_page_42_Figure_0.jpeg)

This enhancement will improve problem debugging.

![](_page_43_Figure_0.jpeg)

A new keyword AOSLOG=Y|N has been added to the DFSDCxxx PROCLIB member to specify whether the FE system will write a x'6701' log record for the following cases:

- Response message returned from the BE system via XCF for transactions with all sync levels of NONE, CONFIRM and SYNCPT.

- Error message returned from the BE system via XCF for transaction with all sync levels of NONE, CONFIRM and SYNCPT.

Y: indicates that the FE system will log the 6701 record.

N: indicates that the FE will not log any 6701 record. This is the default value if omitted.

The AOSLOG parameter is only applicable to the FE system. The BE system is not required to specify this parameter.

The FE system will write a x'6701' trace record when it receives a response message from the BE system via XCF for transactions with all sync levels of NONE, CONFIRM, and SYNCPT if the AOSLOG logging is enabled. A new ID of TIB3 is added to the x'6701' log record.

The enhancement will provide good diagnostic information and enable easier problem resolution.

![](_page_44_Picture_115.jpeg)

The /DIAGNOSE command SNAP function is used to take a snap shot of system resources at any time without impacting IMS. This minimizes the user's time and effort to provide problem determination data to IBM support. The output can be quickly gathered and transmitted to IBM which avoids the overhead of capturing and transferring a dump. The user's time and effort to provide problem determination data to IBM support should decrease.

There are 6 new SNAP resource types:

- AREA for fast path areas
- DB for full function databases
- LINE for communication line
- LINK for MSC logical links
- PGM for programs
- REGION / JOBNAME for dependent regions

The resource type names requested can be separated by a comma or a space.

![](_page_45_Figure_0.jpeg)

The overall benefits of these enhancements are improved problem diagnosis and resolution.

![](_page_46_Figure_0.jpeg)

Improving performance is a major focus for IMS 12.

![](_page_47_Figure_0.jpeg)

IMS 12 includes several system enhancements that will be discussed in the topic.

![](_page_48_Figure_0.jpeg)

# Appendix User Exits Enhancements

![](_page_50_Picture_33.jpeg)

Query command syntax:

QUERY USEREXIT TYPE(PPUE) SHOW(ALL)

The TYPE parameter contains the supported exit type names

The SHOW parameter controls the amount of data returned from the command.

![](_page_51_Figure_0.jpeg)

The QUERY USEREXIT is a type-2 command that displays information about user exits. The command can only be specified through the Operations Manager (OM).

TYPE() specifies the user exit type or types for which you want information displayed. You can specify a single user exit type or a list of user exit types separated by commas.

The valid user exit types are the following:

- INITTERM Initialization/Termination Exit
- ICQSEVNT CQS Event Exit
- ICQSSTEV CQS Structure Event Exit
- PPUE Partner Product Exit
- RESTART Restart Exit

If the SHOW keyword is not specified, only the exit routine name, IMS member name and CC for the specified types are returned.

If the SHOW keyword is specified, specific information requested about the user exit routines will be returned in the output of the command response. The exit type, the exit routine name, IMS member name and CC are also returned.

![](_page_52_Picture_164.jpeg)

The valid keywords that can be specified for SHOW() are the following:

ALL - All possible output fields are returned.

ACTIVE - The number of currently active instances of the user exit routine. This is a point in time number that represents the number of calls to the user exit that are still in progress and have not returned to IMS.

CALLS -The number of calls to the user exit since the user exit routine initial load. For performance reasons serialization is not obtained when IMS collects this number. For an exit type that can run multiple instances in parallel, this number is an approximation. The maximum value that can be displayed in this field is 2147483647 (2^31-1). If the call count exceeds this value, 2147483647 is displayed.

ENTRYPT - The entry point address of the user exit routine.

ETIME - The total elapsed time (cumulative) in milliseconds spent in the exit module since user exit routine initial load. For performance reasons serialization is not obtained when IMS collects this number. For an exit type that can run multiple instances in parallel, this number is an approximation. The maximum value that can be displayed in this field is 2147483647 (2^31-1). If the call count exceeds this value, 2147483647 is displayed

LOADPT - The address at which the user exit routine was loaded.

RTIME - The local date and time that the user exit routine was initially loaded. The format of the output field is: yyyymm-dd hh:mm:ss.th

SIZE - The size in bytes of the user exit load routine. This value is displayed in hexadecimal.

TEXT - The 32 bytes starting from offset +04 from the exit module's entry point, translated to EBCDIC with non-printable characters replaced by periods (.). This is a common location for module identification information. If your user exit routines contain printable identification data at this point in the module, the TEXT option enables that information to be displayed.

**59**

![](_page_53_Picture_63.jpeg)

QUERY command input and resulting output display example:

#### QRY USEREXIT TYPE(INITTERM) SHOW(CALLS,RTIME)

For every INITTERM user exit which is currently supported, this command displays exit type, exit routine name, IMS member ID responsible for the output line, CC, number of calls to the exit and the local date and time when the exit was initially loaded.

Appendix RAS Enhancements

![](_page_55_Figure_0.jpeg)

The new CQS trace table specifications are defined in the BPE config proclib member. To enable BPE tracing so that it is always on for an IMS™ address space, you must define or modify the TRCLEV statements in the BPE configuration parameter member of the IMS.PROCLIB data set (specified by BPECFG=).

You can dynamically modify BPE tracing by using the z/OS MODIFY command with the UPDATE TRACETABLE command.

BPE trace records can be written to internal (memory only) trace tables and to external data sets. The default is to write to internal trace tables (EXTERNAL=NO). To write to an external data set, you must set EXTERNAL=YES on the TRCLEV statement and specify the EXTTRACE parameter in the BPE configuration parameter member. You must also define a generation data set group (GDG) for BPE to trace into. If you specify EXTERNAL=YES, trace data is written to both an external data set and internal trace tables.

You can dynamically change the external trace data set specification in the BPE configuration PROCLIB member and refresh the member while an address space is running. For example, if you are running without an external trace data set, you can edit your BPE PROCLIB member, add an external trace data set specification, and start using external trace without having to restart the address space.

You can display and update the CQS trace tables via commands.

![](_page_56_Figure_0.jpeg)

/DIAG SET AOSLOG() type-1 command syntax and keywords:

SET

Specifies the attribute values to be changed.

#### AOSLOG

Dynamically enables or disables logging of events related to APPC/OTMA synchronous transactions in a shared queues environment. When enabled the events are written to the IMS online log datasets (OLDS) as type X'6701' records.

If AOSLOG(ON) is specified in a non-shared queues environment or when AOS=N is specified in the DFSDCxxx proclib member, the command is rejected with DFS2859I message.

The SET AOSLOG() is added to the /DIAGNOSE command to enable or disable the logging of x'6701' records related to APPC/OTMA synchronous transactions in a shared queues environment.

![](_page_57_Picture_311.jpeg)

The /DIAGNOSE command SNAP function is used to take a snap shot of system resources at any time without impacting IMS.

The /DIAGNOSE command syntax is shown with new resource types and new options identified.

![](_page_58_Picture_133.jpeg)

The /DIAGNOSE command SNAP function is used to take a snap shot of system resources at any time without impacting IMS.

The /DIAGNOSE command syntax is shown with new resource types and new options identified.

![](_page_59_Figure_0.jpeg)

The /DIAGNOSE command SNAP function OPTON has a new DISPLAY option.

DISPLAY: Specifies the destination for the resource information captured by the SNAP function. The OPTION parameter is optional and has a default value of DISPLAY. If DISPLAY is specified, SNAP data will be formatted and displayed on the issuing LTERM. If OLDS is specified, SNAP data will be written to the IMS log. If TRACE is specified, SNAP data will be written to the trace data sets.

![](_page_60_Picture_0.jpeg)

The /DIAGNOSE command SNAP function OPTON has a new DISPLAY option.

LIMIT: Specifies a limit for the number of lines of formatted SNAP data to display in response to the command. LIMIT is a sub-parameter of the OPTION parameter

The LIMIT parameter is optional and has a default value of 1999.

The linecount parameter must be numeric and in the range 1-9999.

![](_page_61_Figure_0.jpeg)

The /DIAGNOSE command SNAP function has a new SHOW option.

SHOW: Specifies the control blocks to be captured by the SNAP function.

The SHOW parameter is optional.

Valid filtering values for the keyword and blockname parameters are listed in slides describing values for each SNAP resource type.

![](_page_62_Picture_181.jpeg)

#### IMS Version 12

## *SNAP Command Parameters*

![](_page_62_Picture_182.jpeg)

The values for each resource type parameter must have certain attributes / characteristics (ie. alphanumeric, numeric, name length limitations, value ranges.)

The SHOW option keywords and control block names are specific for each resource type.

The number of SHOW option parameters depends on the individual resource type.

![](_page_63_Figure_0.jpeg)

/DIAGNOSE SNAP AREA(D0010001)

Display primary fast path area control blocks (default)

![](_page_64_Picture_61.jpeg)

/DIAGNOSE SNAP AREA(D0010001) SHOW(DMAC) OPTION(DISPLAY,LIMIT(10))

Display DMAC area control block for fast path area D0010001 and limit output back to requesting LTERM to 10 lines.

IMS Version 12 **72** */DIAGNOSE SNAP Examples* **/DIAGNOSE SNAP LINE(2,5) SHOW(CTT) Response: /DIAGNOSE SNAP STORAGE DISPLAY Resource: LINE(2) CTT Communication Translate Table Loc: 00055EF8 ---- -------- -------- -------- -------- ---------------- 0000 0F000000 00057D68 00000000 00082DA8 |......'........y| 0010 00000000 00000000 000A008F 67200000 |................| 0020 00000000 00840000 00000000 00000000 |.....d..........| Resource: LINE(5) CTT Communication Translate Table Loc: 00055EF8 ---- -------- -------- -------- -------- ---------------- 0000 0F000000 00057D68 00000000 00082DA8 |......'........y| 0010 00000000 00000000 000A008F 67200000 |................| 0020 00000000 00840000 00000000 00000000 |.....d..........| \*10208/063941\***

/DIAGNOSE SNAP Example

/DIAGNOSE SNAP LINE(2,5) SHOW(CTT)

Display CTT control block for communication lines 2 and 5.

![](_page_66_Picture_91.jpeg)

/DIAGNOSE SNAP LINK(5,99,9) SHOW(CRB)

Display CRB control block for MSC logical links 5,99,9 – but 99 Is not a valid link.

![](_page_67_Picture_88.jpeg)

/DIAGNOSE SNAP PGM(STLDDLT1) SHOW(PDIR,RSCX)

Display PDIR and RSCX control blocks for program STLDDLT1.

```
IMS Version 12 
                                                                     75
/DIAGNOSE SNAP Examples
/DIAGNOSE SNAP REG(1) SHOW(PST) OPTION(DISPLAY,LIMIT(10))
   Response:
       /DIAGNOSE SNAP STORAGE DISPLAY 
       Resource: REGION(1)
        PST Partition Specification Table Loc: 09BEE060 
        ---- -------- -------- -------- -------- ----------------
        0000 80C4B32B 00000000 00000000 00000000 |.D..............|
        0010 00000000 00000000 00000000 00000000 |................|
        0020 09F6B040 00400038 00010018 40404040 |.6. . ...... |
        0030 00000000 00000000 00000000 00000000 |................|
        *10164/152614*
```
/DIAGNOSE SNAP REG(1) SHOW(PST) OPTION(DISPLAY,LIMIT(10))

Display PST control block for dependent region #1 and limit output back to requesting LTERM to 10 lines.

![](_page_69_Figure_0.jpeg)

/DIAGNOSE SNAP REG(1) JOBNAME(IMS1MPPB) SHOW(VTD)

Display VTD control block for dependent region #1 and dependent region with JOBNAME IMS1MPPB. (mixed resource name parameters – REG and JOBNAME)